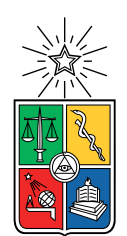

UNIVERSIDAD DE CHILE FACULTAD DE CIENCIAS FÍSICAS Y MATEMÁTICAS DEPARTAMENTO DE CIENCIAS DE LA COMPUTACIÓN

### CONSTRUCCIÓN AUTOMÁTICA DE CAJAS DE INFORMACIÓN PARA WIKIPEDIA

### MEMORIA PARA OPTAR AL TÍTULO DE INGENIERO CIVIL EN COMPUTACIÓN

TOMÁS ANDRÉS SÁEZ BINELLI

PROFESOR GUÍA: AIDAN HOGAN

MIEMBROS DE LA COMISIÓN: GONZALO NAVARRO BADINO ANDRÉS MUÑOZ ORDENES

> SANTIAGO DE CHILE ENERO 2018

#### Resumen

Las Infobox son tablas de resumen, que pretenden describir brevemente una entidad mediante la presentación se sus principales características de forma clara y en un formato establecido. Lamentablemente estas Infoboxes son construidas de forma manual por editores de Wikipedia, lo que se traduce en que muchos artículos en idiomas poco frecuentes no cuentan con Infoboxes o éstas son de baja calidad.

Utilizando Wikidata como fuente de información, el desafío de este trabajo es ordenar y seleccionar las propiedades y valores según importancia, para lograr una Infobox concisa con la información ordenada según pertenencia. Con este objetivo en mente, este trabajo propone una estrategia de control y 4 estrategias experimentales para la construcción de Infoboxes en forma automática.

Durante el desarrollo de este trabajo se implementa una API en Django, que se recibe una petición indicando la entidad, el lenguaje y la estrategia a utilizar para generar la Infobox. Como respuesta se obtiene un JSON que representa la Infobox generada. Se construye adicionalmente una interfaz gráfica que permita una rápida utilización de dicha API y opere como facilitador de un proceso de evaluación comparativo entre las diversas estrategias.

La evaluación comparativa se realiza enfrentando a encuestados a un listado de 15 entidades cuyas 5 Infoboxes (una por estrategia) han sido previamente calculadas y dispuestas en forma paralela. Asignando una nota de 1 (menor valoración) a 7, 12 usuarios proceden a evaluar cada Infobox; obteniendo un total de 728 valoraciones. Los resultados indican que la estrategia mejor evaluada combina la frecuencia de una propiedad y el PageRank de su valor como indicadores de orden de importancia.

## Agradecimientos

A mi familia por acompañarme y apoyarme durante estos largos ocho años de universidad.

A Alejandra Corvalán, por sus constantes palabras de ánimo y la ayuda con la corrección ortográfica de este informe.

A Gabriel Dintrans, Pedro Rivas y Jaime Castillo por su constante preocupación.

A Francisco Madrid y al equipo de Epistemonikos, por su colaboración y sus consejos en el desarrollo de este trabajo.

A Gonzalo Tartari por proveer los cálculos del algoritmo PageRank.

A Aidan Hogan por su ayuda y su buena disposición durante la totalidad de esta memoria.

## Tabla de contenido

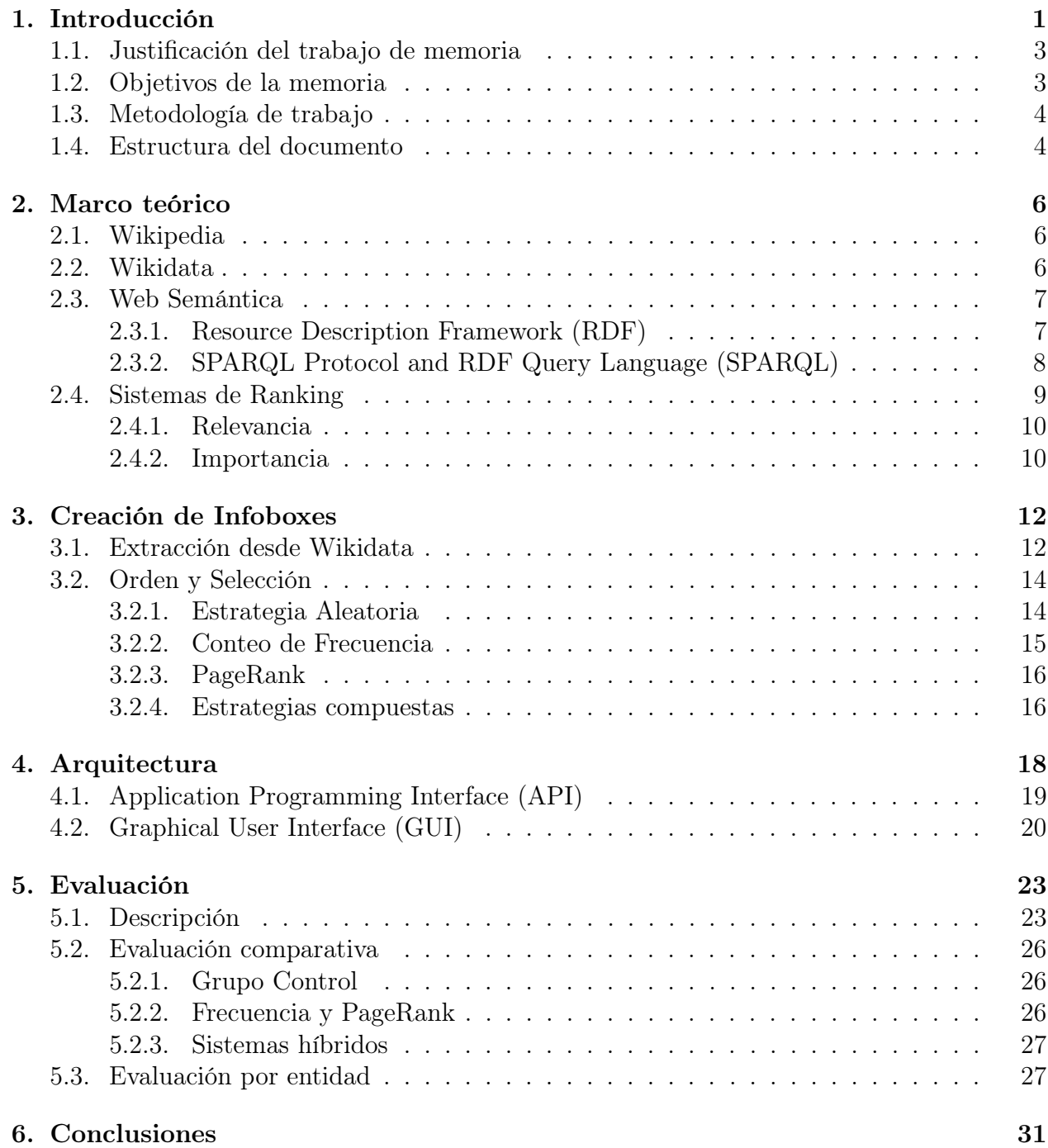

### Bibliografía 32

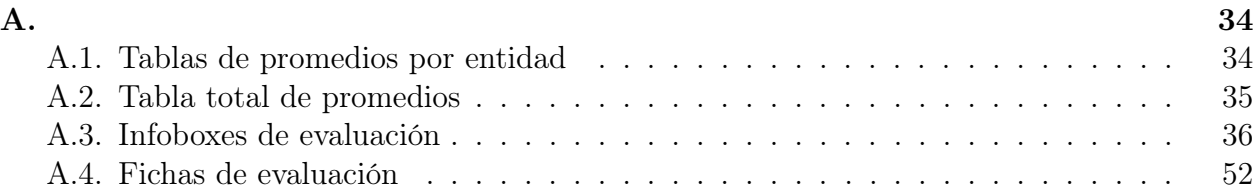

## Índice de tablas

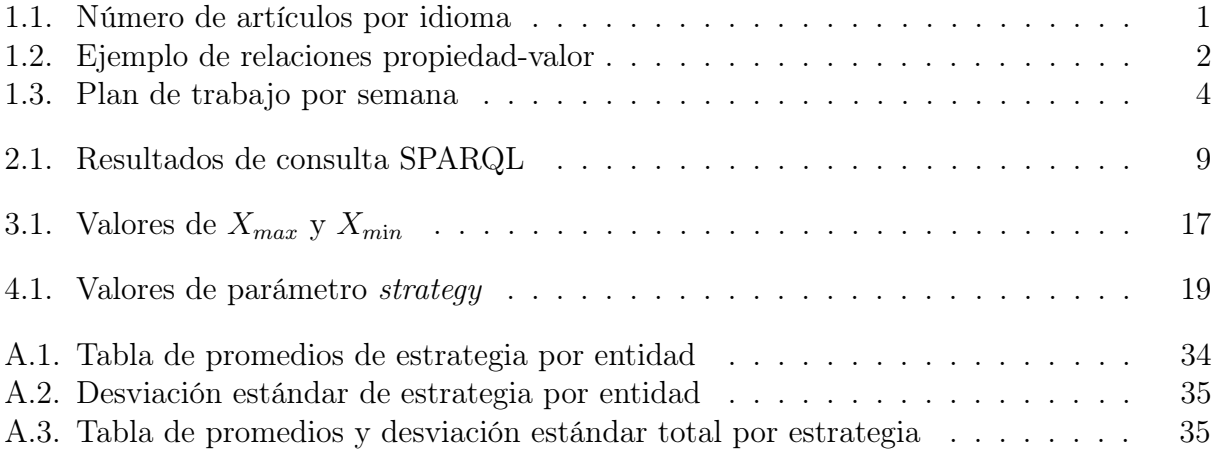

# Índice de ilustraciones

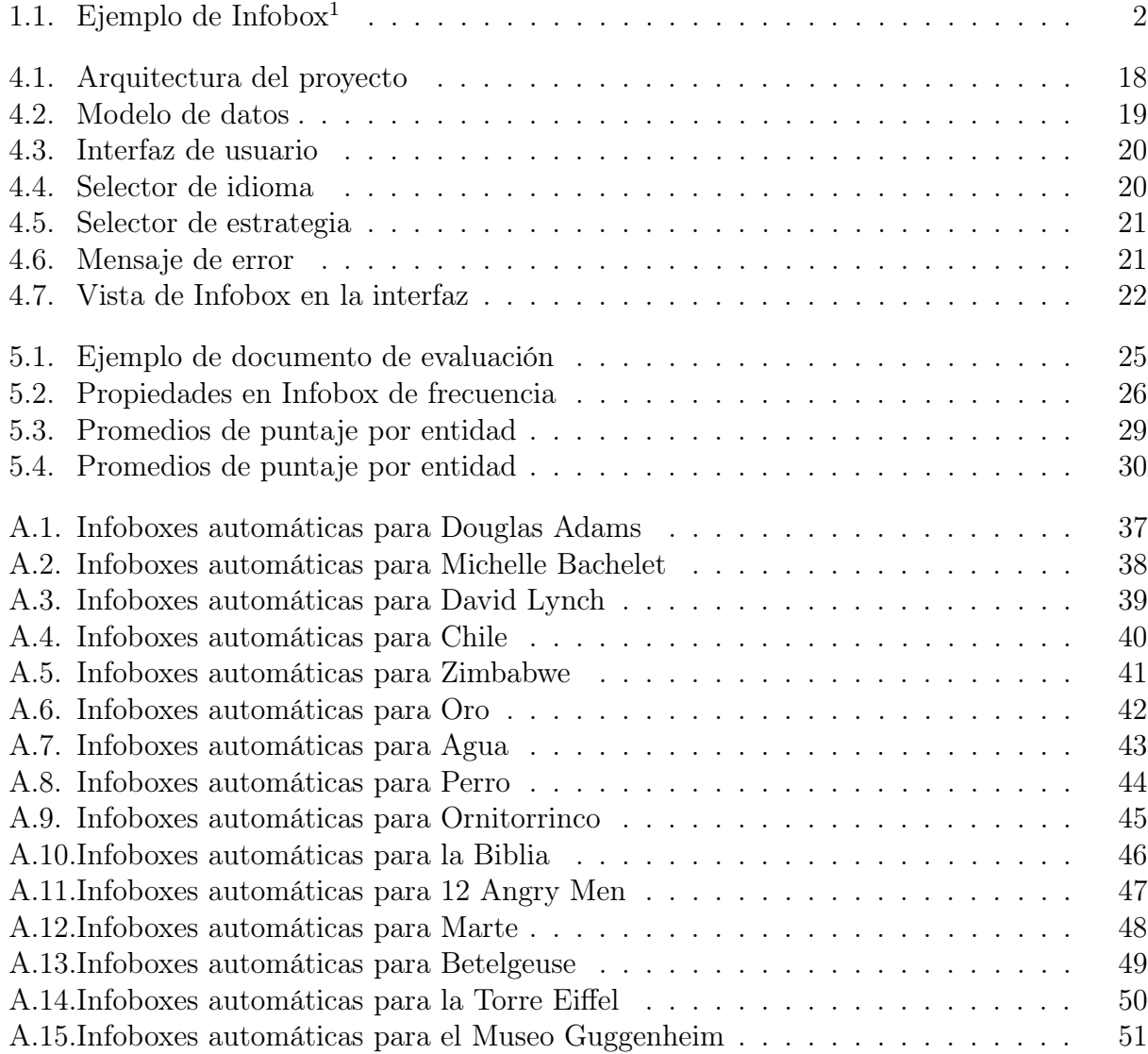

## Capítulo 1

## Introducción

Wikipedia es una enciclopedia libre, multilenguaje y colaborativa que cuenta con más de 40 millones de artículos en más de 250 idiomas. Se constituye actualmente como una de las mayores recopilaciones de información en internet, en conjunto con el resto de iniciativas mantenidas por la fundación Wikimedia, dueña y administradora del proyecto.

La construcción y el desarrollo de la enciclopedia se lleva a cabo mediante editores, cuya tarea es crear, editar y completar los artículos. Pero esta estructura de trabajo conlleva una de las grandes desventajas existentes en Wikipedia, la cantidad y calidad de los artículos no aumenta de forma uniforme para todos los idiomas, debido al desequilibrio de los editores por cada uno de estos. Esto se evidencia claramente al analizar la cantidad de artículos por idioma (Tabla 1.1):

| Idioma     | Nro Artículos |
|------------|---------------|
| Inglés     | 5.440.611     |
| Cebuano    | 4.865.009     |
| Sueco      | 3.789.676     |
| Alemán     | 2.076.701     |
| Neerlandés | 1.906.225     |
| Francés    | 1.888.270     |
| Ruso       | 1.407.358     |
| Italiano   | 1.369.984     |
| Español    | 1.334.753     |
| Samareño   | 1.262.773     |

Tabla 1.1: Número de artículos por idioma<sup>1</sup>

Con respecto a la cantidad de artículos, el problema de crear artículos desde cero es demasiado grande para solucionar de forma rápida, y por tanto dentro del marco de este trabajo. Pero sí se puede realizar un aporte que mejore la calidad de éstos utilizando estrategias alternativas.

 $1$ List of Wikipedias, https://en.wikipedia.org/wiki/List\_of\_Wikipedias

De forma paralela Wikimedia mantiene el proyecto Wikidata [7], una base de datos similar a Wikipedia, cuya descripción es la siguiente:

"Wikidata es una base de datos secundaria, gratuita, colaborativa y multilenguaje que recopila información de forma estructurada para apoyar el trabajo de Wikipedia, Wikimedia Commons, otras iniciativas de Wikimedia y a cualquier otra iniciativa en el mundo"  $2$ 

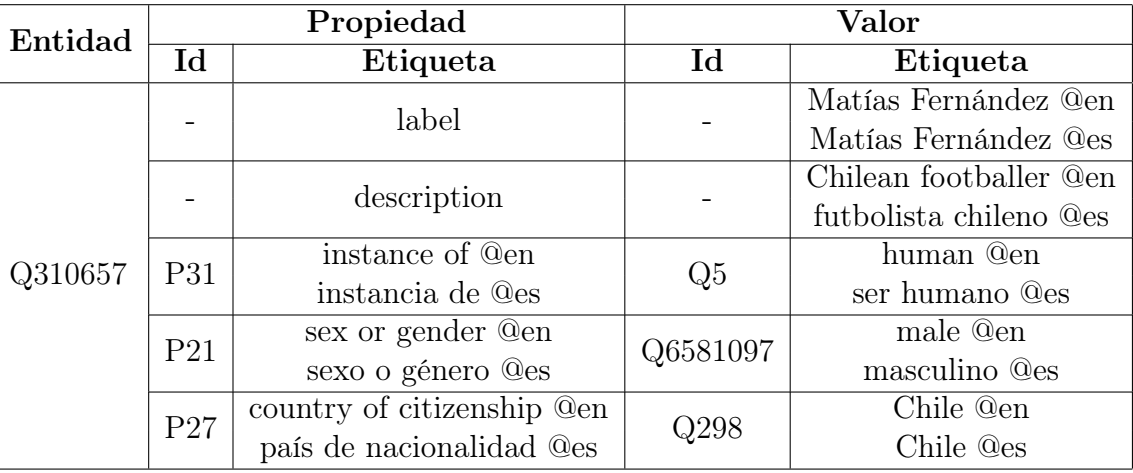

Tabla 1.2: Ejemplo de relaciones propiedad-valor

La información en Wikidata se encuentra organizada en entidades, que cuentan con un identificador único construido mediante la letra Q seguida de un número (Ej: Q310657 es el identificador correspondiente al futbolista Matías Fernández). A esta entidad se le asocian datos mediante pares propiedad-valor (Tabla 1.2); las propiedades cuentan, en su mayoría, con un identificador similar al de las entidades (antecedido por la letra P) y se encuentran asociados a un valor, que puede corresponder a un número, una entrada de texto, una entidad, etc.

El factor de interés para este trabajo es el componente multilingüe de Wikidata, pues en esencia ésta carece de un idioma. Toda su información se encuentra disponible mediante identificadores, y son estos los que cuentan con etiquetas para diversos lenguajes de forma simultánea. Esto la coloca como una posible solución para generar Infoboxes de forma automática. Pero diseñar e implementar una aplicación que utilice la información de Wikidata pa-

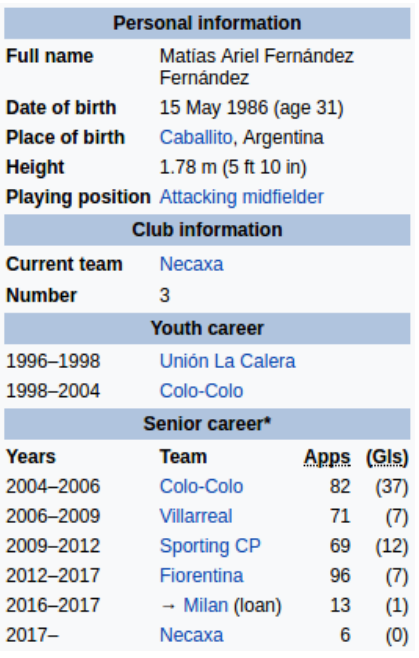

Figura 1.1: Ejemplo de Infobox<sup>3</sup> ra escribir un artículo en Wikipedia es una tarea de gran magnitud, por lo que se debe elegir una estrategia alternativa.

Una Infobox, como podemos observar en la Figura 1.1, corresponde a un pequeño compendio de las principales características del sujeto del artículo. Se destaca por representar un

 $2$ Wikidata: Introduction, https://www.wikidata.org/wiki/Wikidata: Introduction <sup>3</sup>Matías Fernández, https://en.wikipedia.org/wiki/Mat%C3%ADas\_Fern%C3%A1ndez

resumen gráfico, accesible y fácil de leer para el lector. Su elaboración se encuentra descrita y normada por los mismos editores de Wikipedia<sup>4</sup>.

Las similitudes entre los datos presentes en un Infobox con el modelo propiedad-valor de Wikidata es lo que justifica este trabajo. El desafío es crear un sistema que, dada una entidad y un idioma, extraiga la información desde Wikidata y la procese de tal forma que seleccione solo las propiedades relevantes y sus valores correspondientes, entregando como resultado un Infobox en el idioma correspondiente.

### 1.1. Justificación del trabajo de memoria

Wikipedia es una fuente de información muy importante, usada frecuentemente en todo el mundo. Lamentablemente la cantidad de editores en idiomas menos populares es deficiente y las horas-hombre destinadas a crear artículos de calidad no son las necesarias. Esto repercute directamente en la cantidad y la calidad de la información presente en las Infoboxes<sup>5</sup>, debido a que son revisados con menor frecuencia.

Debido a que la creación de un artículo de forma actualizada constituye una tarea de gran dificultad, la propuesta consiste en generar Infoboxes para entidades y lenguajes donde ésta no existe. Además, la creación de una herramienta de esta naturaleza también se presenta como una oportunidad de utilizar la fuente para mantener las Infoboxes al día, pues al ingresar una actualización en Wikidata la información podría propagarse a varios lenguajes de forma instantánea (a diferencia del proceso actual, donde los editores deben actualizar la información en cada idioma manualmente).

La tarea propuesta presenta diversos desafíos desde el punto de vista de la ingeniería de software y las ciencias de la computación. Uno de los principales problemas es procesar la gran cantidad de pares propiedad-valor existentes para cada entidad de Wikidata y seleccionar solo aquellos relevantes para la creación de la Infobox, pues el consenso en la comunidad de editores de Wikipedia es evitar una longitud excesiva. A modo de sortear esta dificultad se espera seleccionar una estrategia de priorización como base (Ej: selección aleatoria) y enfrentarla contra 4 estrategias adicionales. Se espera identificar, mediante un estudio comparativo, qué estrategia resulta en una mejor Infobox y cómo mejorar sobre ella.

### 1.2. Objetivos de la memoria

El objetivo principal de este trabajo es llevar a cabo el diseño y construcción de una aplicación que permita la generación automática de Infoboxes para artículos de Wikipedia en múltiples idiomas, utilizando Wikidata como fuente de información. De forma adicional se espera alcanzar los siguientes objetivos específicos:

 $^{4}$ Help: Infobox https://en.wikipedia.org/wiki/Help:Infobox

<sup>5</sup>DBPedia Statistics http://wiki.dbpedia.org/dbpedia-2016-04-statistics

- Crear un prototipo que dada una entidad en Wikidata realice una consulta SPARQL, con el fin de obtener toda la información necesaria para crear la Infobox correspondiente.
- Implementar diversas estrategias de Ranking que permitan identificar qué propiedades son importantes de incluir dentro de un Infobox y realizar un análisis comparativo entre ellas, a modo de comprender de mejor forma como construirlas mediante la información disponible.
- Construir Infoboxes de forma estandarizada y de similar calidad, sin importar el idioma de salida. Con esto se espera poder aportar significativamente al desarrollo de artículos de Wikipedia en idiomas cuya cantidad de editores es deficiente.

### 1.3. Metodología de trabajo

Para llevar a cabo esta memoria, se diseñó un plan de trabajo de 16 semanas que permitiera el avance natural del proyecto. Este plan se describe a continuación:

- T1 Implementación de prototipo para interfaz gráfica y creación de Infobox: Etapa inicial, cuyo objetivo principal es realizar una prueba de concepto y entrenar el uso de la API de consulta de Wikidata.
- T2 Creación de API e implementación ranking de base: En este paso se busca consolidar la arquitectura final del proyecto, e implementar la rutina base del trabajo.
- T3 Obtención de datos: Esta fase tiene como objetivo principal recolectar la información necesaria para la realización de los rankings por conteo de frecuencia y PageRank.
- T4 Implementación de los sistemas de ranking: Etapa principal del trabajo, en la cual se implementan las rutinas de ranking en la API.
- T5 Evaluación final: Durante este proceso se crean las herramientas de evaluación y e procede a llevar ésta a cabo.

|                | C <sub>1</sub><br>DT. | S <sub>2</sub> | S <sub>3</sub> | S4     | S <sub>5</sub>  | S <sub>6</sub> | S7      | S <sub>8</sub>           | S <sub>9</sub>           | <b>S10</b> | <b>S11</b> | S12 | S13             | S14         | $\overline{S15}$          | C1G |
|----------------|-----------------------|----------------|----------------|--------|-----------------|----------------|---------|--------------------------|--------------------------|------------|------------|-----|-----------------|-------------|---------------------------|-----|
| T1             | v                     | v<br>Λ         | 77<br>л        |        |                 |                |         |                          |                          |            |            |     |                 |             |                           |     |
| T2             |                       |                | v<br>$\Lambda$ | v<br>Λ | ◥◸<br>$\Lambda$ |                |         |                          |                          |            |            |     |                 |             |                           |     |
| T <sub>3</sub> |                       |                |                |        |                 | v<br>$\Lambda$ | v<br>∡⊾ |                          |                          |            |            |     |                 |             |                           |     |
| T <sub>4</sub> |                       |                |                |        |                 |                |         | $\mathbf v$<br>$\Lambda$ | $\mathbf v$<br>$\Lambda$ | Χ          |            | Χ   | 77<br>$\Lambda$ |             |                           |     |
| T <sub>5</sub> |                       |                |                |        |                 |                |         |                          |                          |            |            |     |                 | $\tau$<br>Λ | $\mathbf{v}$<br>$\lambda$ |     |

Tabla 1.3: Plan de trabajo por semana

### 1.4. Estructura del documento

El siguiente capítulo describe el marco teórico del trabajo, describiendo principalmente los principios técnicos utilizados durante este trabajo. Posteriormente en el capítulo 3 se describen los procesos de obtención y manejo de información, mientras que el capítulo 4 describe el sistema computacional construido y las aplicaciones implementadas. En el capítulo 5 se describe el proceso de evaluación comparativa que se llevó a cabo, para posteriormente realizar una interpretación de ésta, basada en indicadores estadísticos. Finalmente, el capítulo 6 presenta las conclusiones y el trabajo a futuro.

## Capítulo 2

## Marco teórico

En este capítulo se describen los conceptos y servicios involucrados en el trabajo de memoria. Además, se describe brevemente la arquitectura y tecnologías utilizadas.

### 2.1. Wikipedia

Wikipedia es una enciclopedia en línea, libre, políglota y colaborativa creada en enero del año 2001. Es administrada por la Fundación Wikimedia, una organización sin fines de lucro con sede en San Francisco, California.

En la actualidad el proyecto consta de 46 millones de artículos en 288 idiomas, redactados colaborativamente por un conjunto de voluntarios de todo el mundo. La dimensión de este proyecto lo ha transformado en uno de los principales compendios del conocimiento humano y en uno de los diez sitios más visitados de la web.

El éxito y la influencia alcanzada por Wikipedia ha sido un catalizador importante para la creación de proyectos paralelos, dentro de los que se incluyen Wikimedia, Wikiquote, Wikisource, Wikiversity, Wikidata y muchos más; siendo este último el de mayor interés para el desarrollo de este trabajo.

### 2.2. Wikidata

Wikidata es una base de datos de edición colaborativa basada en documentos, fundada en octubre de 2012, cuya principal función es mantener una fuente común de datos para el resto de los proyectos de la fundación Wikimedia. Su característica más importante es la mantención de un formato de información que facilita la lectura y escritura de datos, tanto para humanos como para computadores.

En la actualidad el proyecto contiene casi 40 millones de entidades descritas<sup>1</sup>, soportando etiquetas en cientos de lenguajes<sup>2</sup>. Wikidata basa su estructura de datos en los modelos y estándares propuestos por la iniciativa de Web Semántica.

### 2.3. Web Semántica

La web que conocemos en la actualidad fue diseñada para el intercambio de documentos, como páginas web. Este diseño es muy útil al extender los usos para los cuales se pensó la estructura inicial, pero presenta variadas dificultades al momento de responder requerimientos más complejos, sobre todo cuando esto involucra múltiples fuentes de información. Esto se debe a que las máquinas no pueden extraer e integrar datos de forma automática si no cuentan con una estructura de base [3].

La Web Semántica es un conjunto de estándares y tecnologías impulsadas por el World Wide Web Consortium (desde ahora en adelante W3C<sup>3</sup>) para impulsar páginas Web cuyo contenido sea de fácil lectura y escritura para maquinas. Sus principales objetivos son:

- Impulsar la utilización de formatos comunes para las estructuras de datos en la web.
- Integrar las diversas fuentes de datos en la web, para su acceso universal.

Dentro de la batería de estándares pertenecientes a esta iniciativa se pueden destacar RDF y SPARQL, los cuales son utilizados en este trabajo.

#### 2.3.1. Resource Description Framework (RDF)

RDF [6] es un formato en estructura de grafo usado frecuentemente en la Web. Basa su estructura en la declaración de propiedades para un recurso mediante la estructura sujetopredicado-objeto, permitiendo establecer relaciones entre dos recursos (sujeto y objeto) mediante el uso de una propiedad (predicado).

- Sujeto: recurso que se busca describir.
- Predicado: propiedad o relación del sujeto que se busca establecer.
- Objeto: puede representar el valor de la propiedad o el otro recurso con el que se establece la relación.

Una de las ventajas de utilizar este formato es que no impone una nomenclatura predeterminada, lo que permite a los usuarios crear recursos, propiedades y valores personalizados. Adicionalmente permite integrar datos de diversas fuentes de forma rápida, pues solo se requiere realizar una unión de grafos. Un buen caso para ejemplificar el uso de RDF, basado en la estructura de información de Wikidata, es el siguiente:

<sup>1</sup>Wikidata: Statistics https://www.wikidata.org/wiki/Wikidata:Statistics

<sup>&</sup>lt;sup>2</sup>Wikipedia Language codes https://www.wikidata.org/wiki/Help:Wikimedia\_language\_codes/ lists/all

<sup>3</sup>W3C https://www.w3.org/

```
PREFIX rdfs: <http://www.w3.org/2000/01/rdf-schema#>
PREFIX schema: <http://schema.org/>
PREFIX wd: <http://www.wikidata.org/entity/>
PREFIX wdt: <http://www.wikidata.org/prop/direct/>
```
Iniciamos nuestro documento declarando la documentación de los prefijos a utilizar. En este caso rdfs es parte de las librerías estándar provistas por W3C, schema pertenece a una iniciativa colaborativa y wd junto con wdt pertenecen a Wikidata.

```
wd:Q310657 rdfs:label 'Matías Fernández'@es.
wd:Q310657 schema:description 'futbolista chileno'@es.
```
La primera declaración establece que la etiqueta del elemento wd:Q310657 es Matías Fernández, mientras la segunda indica que su descripción es futbolista chileno. De esta forma podemos establecer la existencia de múltiples entidades en nuestro sistema de datos:

```
wd:Q5 rdfs:label 'ser humano'@es.
wd:Q476028 rdfs:label 'club de fútbol'@es.
wd:Q1280895 rdfs:label 'Club Necaxa'@es.
```
Pero la declaración de estas entidades cobra poco sentido si no existe la capacidad de establecer relaciones entre ellas, a modo de aportar un mayor volumen de información. En búsqueda de este objetivo, el siguiente paso es establecer propiedades y utilizarlas para caracterizar objetos entre sí.

```
wdt:P31 rdfs:label 'instancia de'@es.
wdt:P54 rdfs:label 'miembro del equipo deportivo'@es.
wd:Q310657 \text{ wdt}:P31 \text{ wd}:Q5. #(I)
wd:Q1280895 wdt:P31 wd:Q476028. #(II)
wd:Q310657 wdt:P54 wd:Q1280895. #(III)
```
En este paso se establece  $wdt:31$  como instance of y  $wdt:54$  como member of sports team, para posteriormente utilizarlas como propiedades. En este caso se declara a Matías Fernández como un ser humano (I), a Club Necaxa como un club de fútbol (II) y se establece al primero como un miembro del segundo (III).

Esta serie de ejemplos evidencian que la simple estructura de RDF, sumado a la flexibilidad otorgada para crear de entidades y propiedades, otorgan una poderosa herramienta descriptiva a la Web Semántica.

#### 2.3.2. SPARQL Protocol and RDF Query Language (SPARQL)

Todo modelo de datos requiere, para dar utilidad a la información almacenada, un sistema que permita realizar búsquedas de forma eficiente. RDF no es la excepción a esta regla y SPARQL [2] es el estándar impulsado por W3C, que busca satisfacer esa necesidad.

Una de las virtudes de SPARQL es que cuenta con una batería de herramientas muy similares a las utilizadas por su equivalente para bases de datos relacionales, Structured Query Language (SQL). Uniones, consultas anidadas y joins son parte de las herramientas de consulta comunes entre los dos lenguajes, pero SPARQL adiciona nuevas funcionalidades específicas para la búsqueda en RDF, como la posibilidad de retornar la información en forma de grafos.

Una consulta SPARQL básica tiene la siguiente estructura:

```
PREFIX rdfs: <http://www.w3.org/2000/01/rdf-schema#>
PREFIX wd: <http://www.wikidata.org/entity/>
PREFIX wdt: <http://www.wikidata.org/prop/direct/>
SELECT ?x
WHERE {
        ?x wdt:P31 wd:Q5 .
        ?x rdfs:label ?label .
}
```
- PREFIX: se utiliza para definir la sintaxis de las entradas RDF en la búsqueda.
- SELECT: corresponde a los datos que componen los resultados de búsqueda.
- ?: este carácter se utiliza para declarar variables dentro del contexto de la búsqueda
- WHERE: contiene los patrones RDF que deben cumplir los datos, para ser seleccionados en el resultado final.

En el caso de la consulta ejemplificada, al correrla sobre los datos definidos en la estructura RDF de ejemplo, la tabla resultante sería la siguiente:

|            | ?label           |
|------------|------------------|
| wd:Q310657 | Matias Fernandez |

Tabla 2.1: Resultados de consulta SPARQL

### 2.4. Sistemas de Ranking

Uno de los problemas más frecuentes a la hora de consultar bases de datos de gran magnitud, es diferenciar qué resultados de una búsqueda son más relevantes según el dato de entrada utilizado. Este es el principal caso de estudio de la recuperación de información y es de vital importancia para este trabajo, pues Wikidata cuenta con una gran cantidad de propiedades por cada entidad y para poder crear Infobox de calidad se necesita priorizar la información obtenida.

Un sistema de ranking se utiliza para ordenar los resultados de una búsqueda según su importancia y/o relevancia. En su mayoría estos sistemas logran este objetivo mediante la utilización de una métrica que establece un puntaje a cada resultado, permitiendo establecer un orden de prioridad sobre estos.

La utilización de estos sistemas es amplia, pero casi imperceptible. Google y otros buscadores web utilizan dentro de sus algoritmos de búsqueda sistemas de ranking para garantizar a sus usuarios que los resultados retornados sean relevantes. Dentro de los sistemas de ranking se identifican dos conceptos primordiales a evaluar:

### 2.4.1. Relevancia

En búsquedas de información, el concepto de relevancia representa la correlación existente entre cada uno de los elementos encontrados y lo que se desea buscar. Al realizar una búsqueda de texto, los documentos relevantes para ese proceso son aquellos que contienen las palabras ingresadas; mientras que aquellos que no las contengan no presentan relación alguna con lo pedido. Un buen ejemplo sería buscar "países de América", donde se esperaría obtener dentro de los resultados a Chile, Argentina, Venezuela, etcétera; pero cualquier país que no pertenezca al continente americano debiera ser desechado de los resultados por falta de relevancia.

Existen diversos algoritmos para recuperación de información cuyo principal objetivo es evaluar la relevancia de cada documento (como TF-IDF [1]); pero debido a que se necesita priorizar un conjunto de propiedades de una entidad en Wikidata (y, por tanto, de relevancia asegurada) para la creación de una Infobox, este trabajo no requiere de sus usos.

#### 2.4.2. Importancia

El concepto de importancia hace alusión a la necesidad de ordenar los resultados relevantes, a modo de establecer cuáles son de mayor interés. Al realizar la búsqueda "Obama" en Wikipedia, la página redirige de forma automática al perfil del 44to presidente de los Estados Unidos, Barack Obama. En este caso el algoritmo de búsqueda no retorna múltiples artículos como respuesta, pues asume que de la totalidad de resultados éste es el documento más importante. De esta forma se establece un orden de prioridad de este documento por sobre el monte Obama (en Antigua y Barbuda) o la ciudad de Obama (en Japón), pues estos son resultados menos conocidos, y por tanto, menos probables de ser el real objetivo de la búsqueda.

Dentro de los algoritmos de importancia podemos identificar PageRank [5], que corresponde al utilizado por Google para ordenar los resultados de una consulta en su buscador. PageRank se basa en los enlaces existentes entre páginas web para determinar la importancia de cada una, siendo aquellas con mayor cantidad de referencias las cuales destacan. Cabe destacar que PageRank no solo considera el destino de la referencia, sino también el origen; de esta forma los enlaces provenientes de páginas importantes tienen mayor relevancia en la cuantificación final de la escala. Si bien PageRank es el caso más connotado existen otros ejemplos, como HITS [4] que asigna dos formas de importancia. Preferimos PageRank pues solo necesitamos asociar un puntaje a los valores incluidos en una Infobox. Por ejemplo, esperamos que un Premio Nobel sea de mayor importancia al compararlo con un Premio Nacional de Ciencias, y por tanto debe ser priorizado como un valor a incluir en la Infobox.

Este será el concepto primordial en este trabajo, pues nos permitirá ordenar los valores obtenidos de una entidad en Wikidata, y seleccionar aquellos de mayor importancia para colocarlos en la Infobox correspondiente.

PageRank se aplica recursivamente sobre un grafo dirigido, aplicando la siguiente formula:

$$
P_x = \frac{1 - d}{m} + d * \sum_{i=1}^{n} \frac{P_i}{C_i}
$$

- $\bullet$  m es la cantidad totales de nodos existentes en el grafo.
- $P_i$  para  $(1 \le i \le n, i \ne x)$ , son todos los nodos con un enlace que apunta hacia el nodo x.
- $P_x$  y  $P_i$  corresponden a los valores de PageRank para los nodos  $x$  e i respectivamente.
- La constante d es el factor de amortización. Este busca representar la posibilidad de que un usuario pase de un nodo a otro, utilizando las conexiones del grafo como referencia. Si bien se define  $d \in [0, 1]$ , el consenso de los expertos es que su valor es 0,85.
- $\bullet$   $C_i$  es el total de enlaces salientes desde el nodo i.

Esta fórmula se aplica sobre Wikidata modelando cada entidad como un nodo del grafo dirigido y cada triple RDF, cuyo objeto no sea un literal, como una arista dirigida desde el sujeto al objeto.

## Capítulo 3

## Creación de Infoboxes

Dada una entidad en Wikidata, el objetivo es crear una Infobox que la describa de forma clara, informativa y concisa. Para lograr este proceso se realizan dos pasos de alto nivel:

- 1. Extraer los datos base correspondientes a la entidad desde Wikidata, limitándonos al lenguaje seleccionado.
- 2. Ordenar los pares propiedad-valor obtenidos y seleccionar aquellos que conformarán finalmente la Infobox.

En este capítulo se describe con mayor detalle estos dos pasos.

### 3.1. Extracción desde Wikidata

El primer paso consiste en identificar e implementar la estrategia de extracción de datos desde Wikidata. Para realizar este trabajo se utilizó la interfaz de consulta  $SPARQL<sup>1</sup>$  que Wikidata mantiene de forma permanente.

Dada una entidad y un lenguaje, la idea es que al consultar el servicio de Wikidata este nos retorne todas las tuplas cuya propiedad y objeto cuenten con una traducción en el idioma seleccionado.

La consulta a realizar, utilizando como ejemplo la entidad Q1 y el lenguaje español, es la siguiente:

```
SELECT ?pLabel ?prop ?val ?valLabel
WHERE {
  wd:Q1 ?prop ?val .
  ?ps wikibase:directClaim ?prop .
  ?ps rdfs:label ?pLabel .
  SERVICE wikibase:label { bd:serviceParam wikibase:language 'es'. }
```
<sup>1</sup>Wikidata Query Service https://query.wikidata.org/

```
FILTER((LANG(?pLabel)) = 'es' && (?prop != wdt:P18))
}
```
La cláusula WHERE define en la primera línea la selección de todos los triples que tengan como objeto al elemento seleccionado. Esto corresponde a la totalidad de los descriptores existentes en la base de datos.

Las variables ?*prop* y ?val corresponden solo a los identificadores, por lo que se deben agregar nuevas cláusulas para obtener las etiquetas pertenecientes al idioma seleccionado. La etiqueta de ?val se obtiene utilizando la cláusula SERVICE, que refiere a un plugin del servicio de Wikidata. Esto permite extraer el nombre del identificador en el idioma seleccionado como el tercer valor del triple descrito (en este caso "es", que corresponde a español).

En el caso de ?prop la solución no es tan simple, pues las etiquetas de propiedades se encuentran asociadas al identificador mediante un nodo intermediario. A modo de solución se incluye el segundo y tercer triple presente en la cláusula WHERE, donde la variable ?ps representa el intermediario y ?pLabel la etiqueta en cuestión. Para finalizar se procede a filtrar, mediante la cláusula FILTER, todos aquellas etiquetas de propiedades que no correspondan al idioma seleccionado aprovechando de desechar las propiedades que correspondan a imágenes  $(wdt:PI8).$ 

El output de esta consulta se obtiene en el siguiente formato JSON:

```
{\{\n \cdot \cdot | \cdot \cdot | \cdot \},
"results": {
              "bindings": [
                     {
                            "pLabel": \vert \cdot \vert,
                            "prop": \vert \cdot \vert,
                            "val": \vert \cdot \vert,
                            "vallabel": -},
              {...},
              ...
       ]
}}
```
La llave head contiene el nombre de las variables declaradas en SELECT, mientras que la llave bindings corresponde a la lista de resultados.

Con la finalidad de facilitar el procesamiento de las propiedades en los siguientes pasos, se decide obtener el nombre, la descripción y la imagen de la entidad deseada de forma paralela, pues estas tres características son vitales en la construcción de una Infobox. Por tanto, se crea una segunda consulta al servicio de Wikidata, que nos permite sustraer de forma independiente estos valores.

```
SELECT ?label ?description ?picture
WHERE {
```

```
wd:Q1 rdfs:label ?label .
  wd:Q1 schema:description ?description.
  OPTIONAL { wd:Q1 wdt:P18 ?picture }
  OPTIONAL { wd:Q1 wdt:P41 ?picture }
  FILTER((LANG(?label)) = 'es' && (LANG(?description) = 'es'))
}
LIMIT 1
```
Las propiedades *rdfs:label y schema:description* contienen la etiqueta y la descripción respectivamente, mientras la cláusula FILTER nos permite seleccionar exclusivamente aquellas que se encuentren escritas en el idioma seleccionado.

Para el caso de las imágenes se utiliza la cláusula OPTIONAL pues existe la posibilidad de que ésta no esté presente, o en el caso de entidades de tipo país este contenida en otra propiedad (*wdt:P41*, que corresponde a *flag of*).

### 3.2. Orden y Selección

Los JSON de respuesta a las consultas de extracción no son útiles por si solos; se deben procesar los resultados para seleccionar aquellas características que conformarán las Infobox. Los aspectos clave para crear una Infobox es seleccionar un conjunto acotado de las propiedades más sobresalientes y presentarlas en orden de importancia. Para efectos de este trabajo, se realizó una investigación preliminar de artículos de Wikipedia que estimó que la cantidad de pares propiedad-valor adecuada para la confección de una Infobox es aproximadamente 25. De esta forma se fija 25 como la cantidad de valores a incluir por cada Infobox generada en el sistema.

A continuación, se describen las distintas estrategias para procesar los pares propiedadvalor.

#### 3.2.1. Estrategia Aleatoria

La primera estrategia para procesar los datos corresponde a una selección aleatoria de pares propiedad-valor. Esto a modo de generar una Infobox que cumpla el rol de grupo control al momento de comparar sistemas de ranking. El algoritmo consulta a Wikidata por la lista de pares propiedad-valor y al recibir la respuesta procede a reordenar el registro aleatoriamente.

Para finalizar se procede a recuperar los primeros 25 elementos de la lista, para conformar el conjunto de atributos que conforman la Infobox resultante. A estos se les añade de forma automática la etiqueta de la entidad objetivo, su descripción y su imagen; cortesía de la segunda consulta que se realiza a Wikidata.

El resultado de este algoritmo es un objeto JSON, que cuenta con el siguiente formato:

```
"image": \vert \ldots \vert,
"label": \vert \ldots \vert,
"description": \vert \ldots \vert,
"properties": [\![\{\![\ldots]\!\!] ,\!]\!],\ldots ]\!]
```
}

{

- image: contiene la dirección web donde se encuentra almacenada la imagen del objeto.
- label: corresponde a la etiqueta del objeto.
- description: almacena la descripción obtenida.
- properties: es la lista de propiedades que conforman el cuerpo de la Infobox resultante, en este caso, aquellas seleccionadas aleatoriamente.

#### 3.2.2. Conteo de Frecuencia

Una forma de atribuir la importancia de un objeto en una muestra es comparar el número de apariciones totales. El sentido común nos dice que, a mayor número de ocurrencias, mayor relevancia adquiere el objeto. La ocupación de una persona es una propiedad que los editores ingresan con mayor frecuencia en Wikidata en comparación con el grupo sanguíneo, por tanto, tiene un mayor conteo absoluto; esto posicionaría la ocupación como una propiedad más sobresaliente (al menos para la mayoría de los casos y usuarios).

Utilizando de base esta hipótesis, la primera estrategia experimental prioriza las propiedades en función de su frecuencia de aparición absoluta en la base de datos de Wikidata.

Para llevar a cabo esta estrategia se realiza una consulta a Wikidata que nos entregue la frecuencia absoluta de ocurrencia para cada propiedad en el sistema de datos.

```
SELECT ?p (count(*) AS ?count)
WHERE { ?s ?p ?o. }
GROUP BY ?p
```
El resultado de esta consulta es una lista de tuplas, en que cada una de ellas contiene:

- El identificador de Wikidata correspondiente a la propiedad representada.
- El número de ocurrencias totales de esa propiedad en la base de datos RDF de Wikidata.

Almacenando esta información de forma previa, el objetivo del algoritmo es consultar por la información correspondiente a Wikidata. A continuación, se procede a obtener, propiedad por propiedad, el valor de la frecuencia correspondiente según el identificador único.

A diferencia de la estrategia aleatoria, la secuencia de propiedades se distribuye utilizando el valor de la frecuencia absoluta como referencia, en orden decreciente. De esta forma el resultado es una secuencia en que las primeras entradas corresponden a las propiedades de la entidad consultada cuya frecuencia absoluta es mayor, sobre la cual se realiza la selección final de los 25 primeros valores para generar la Infobox.

#### 3.2.3. PageRank

El conteo de frecuencia ordena la información de la entidad, basándose en la importancia estimada de la propiedad que la describe, pero no toma en consideración el objeto del triple. Si deseamos construir una Infobox para un actor famoso y debemos incluir dentro de ésta los premios con los que fue galardonado, es de mayor importancia seleccionar un premio Oscar que un premio Donostia (Festival de San Sebastián, España).

Siguiendo esta lógica, se lleva a cabo el cálculo de PageRank para todas las entidades de Wikidata, obteniendo como resultado una lista de tuplas que contiene:

- El identificador de Wikidata correspondiente al nodo representado.
- El valor asignado por el algoritmo PageRank al respectivo nodo.

Almacenando esta información de forma previa, el algoritmo de selección procede a obtener, para cada par propiedad-valor, el valor PageRank correspondiente al sujeto. En el caso de que el sujeto no corresponda a un identificador Wikidata, se procede a asignar 0 como valor.

A continuación, se procede a distribuir la lista de tuplas según el puntaje PageRank calculado, en orden decreciente (a mayor PageRank, más importante es la tupla). Para finalizar, se realiza la selección de los 25 primeros valores para generar la Infobox.

#### 3.2.4. Estrategias compuestas

El conteo de frecuencia y PageRank atacan el problema de orden y selección desde distintas miradas. Aparte de asumir hipótesis diferentes, se basan en distintos componentes de la estructura propiedad-valor, lo que deriva en la aparición de claras desventajas a la hora de generar Infobox.

En el caso del conteo de frecuencia, como fue descrito anteriormente, no es capaz de distinguir diferencias de importancia entre dos valores para una misma propiedad. Mientras que PageRank no es capaz de distinguir si un objeto importante se encuentra asociado mediante una propiedad que no lo es.

Con la finalidad de resolver estos problemas, se diseñan dos estrategias que buscan aprovechar las ventajas de cada una, y minimizar el efecto de sus puntos débiles. La primera consiste en asignar un puntaje al par propiedad-valor basado en la multiplicación de los puntajes de frecuencia y PageRank; mientras la segunda es homóloga, pero aplicando un puntaje aditivo. Para ambos casos se lleva a cabo previamente una normalización de las escalas, evitando magnificar la dispersión de datos.

El algoritmo a seguir es el siguiente:

- 1. Obtener las tuplas propiedad-valor desde Wikidata.
- 2. Consultar por el puntaje asociado a cada propiedad, según el conteo de frecuencia.
- 3. Consultar por el puntaje PageRank asociado a cada sujeto.
- 4. Realizar la normalización basada en la unidad para ambos valores. Esto se hace utilizando la fórmula:

$$
X' = \frac{X - X_{min}}{X_{max} - X_{min}}
$$

Siendo  $X_{max}$  el máximo valor del conjunto de valores,  $X_{min}$  el mínimo, X el valor original y  $X'$  el valor normalizado.

|                 | PageRank | Frecuencia |
|-----------------|----------|------------|
| $\triangle$ max | 0.041    | 941678168  |
| $\Delta_{min}$  |          |            |

Tabla 3.1: Valores de  $X_{max}$  y  $X_{min}$ 

- 5. Calcular el puntaje multiplicativo o aditivo, según corresponda.
- 6. Ordenar el conjunto de forma decreciente en función del valor calculado y seleccionar los primeros 25 pares propiedad-valor para confeccionar la Infobox.

## Capítulo 4

## Arquitectura

Diseñadas las estrategias de construcción, es necesario construir el software que sea capaz de llevar a cabo todas las tareas requeridas para obtener una Infobox en función de los parámetros requeridos. Para este fin, se diseñan dos servicios:

- El primero es una interfaz de programación de aplicaciones (API), que es la encargada de realizar los procesos de obtención, ordenamiento y selección de los datos. Como tarea final, esta retorna un JSON que contiene la información correspondiente a la Infobox. Su implementación se realiza en Python, utilizando el framework web Django.
- El segundo es una interfaz gráfica de usuario (GUI), que actúa como intermediario entre la API y el consumidor que desea obtener una Infobox para un determinado par entidad-idioma. El principal objetivo es mostrar la información contenida en el JSON en un formato similar a una Infobox de Wikipedia. Su implementación se realiza utilizando Javascript y AngularJS.

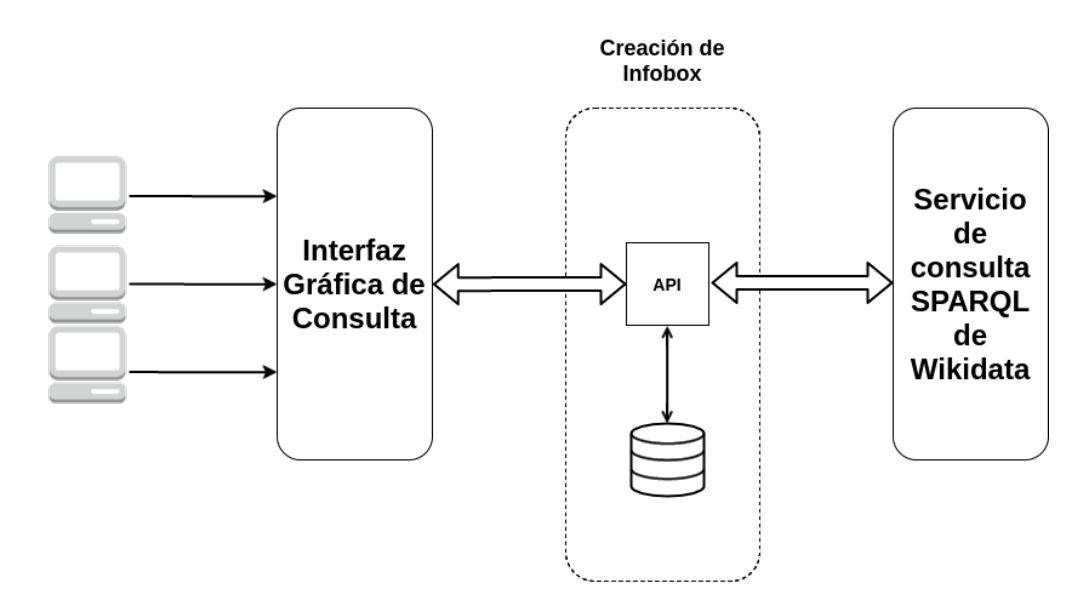

Figura 4.1: Arquitectura del proyecto

### 4.1. Application Programming Interface (API)

La API es la encargada de obtener la información desde Wikidata y procesarla para obtener la Infobox correspondiente. Para llevar a cabo esta meta cuenta con una dirección de consulta, la cual puede ser accedida mediante una petición HTTP GET a la ruta "/entity". La consulta a esta ruta debe contar con los siguientes parámetros:

- id: corresponde al número del identificador Wikidata para la entidad requerida. Es decir, no se debe incluir la Q inicial.
- lang: corresponde al código Wikimedia del lenguaje deseado para la Infobox. Ej: "es" para Español, "en" para Ingles y "fr" para Francés.
- strategy: esta variable indica a la API que estrategia quiere aplicar el usuario para la creación de la Infobox. Los valores son los siguientes:

| Estrategia     | Valor     |
|----------------|-----------|
| Aleatoria      | baseline  |
| Frecuencia     | frequency |
| PageRank       | page rank |
| Multiplicativa | product   |
| Aditiva        | sum       |

Tabla 4.1: Valores de parámetro strategy

Para realizar la confección de las Infobox, la API necesita almacenar en la base de datos los puntajes asociados al conteo de frecuencia para las propiedades y el score PageRank para las entidades. Para esto se crea un modelo de datos (Figura 4.2) utilizando las librerias de Django, que nos permite disponer de la información recopilada según lo requerido.

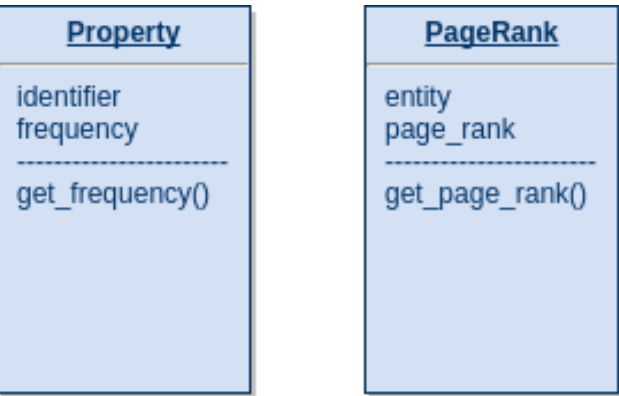

Figura 4.2: Modelo de datos

- Property: contiene el identificador de la propiedad *(identifier)* y la información del conteo de frecuencia (frequency).
- PageRank: contiene el identificador de la entidad (entity) y el puntaje PageRank  $(page\_rank).$

Esta información se ingresa a la base de datos mediante la utilización de fixtures en formato JSON, los cuales se encuentran adjuntos en el repositorio  $Github<sup>1</sup>$  de la API.

### 4.2. Graphical User Interface (GUI)

La interfaz gráfica en este proyecto busca generar una vista clara de las Infobox generadas, principalmente para llevar a cabo el proceso de evaluación de estrategias. Ésta consiste en una sola vista, la cual contiene el formulario que permite ingresar los valores de las variables a enviar junto con la petición HTTP a la API.

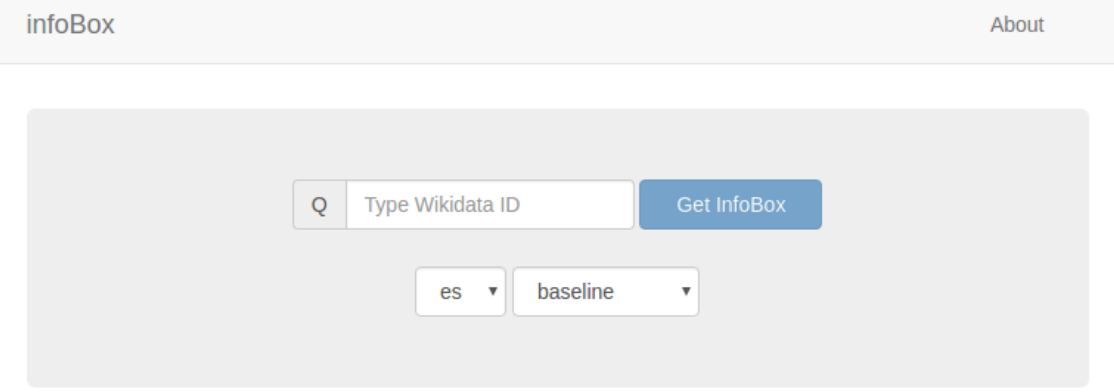

Figura 4.3: Interfaz de usuario

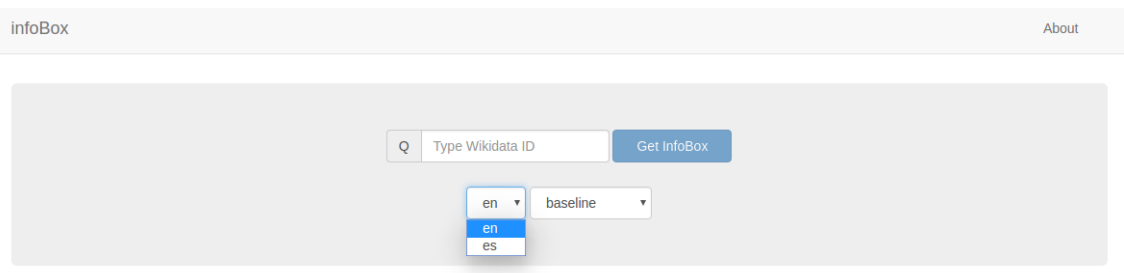

Figura 4.4: Selector de idioma

La interfaz, como puede observarse en la Figura 4.3, cuenta con los siguientes elementos:

- Campo de texto, que permite ingresar el identificador Wikidata de la entidad requerida. Se debe notar que solo se necesita ingresar el numero asociado, ignorando la letra Q inicial.
- Campo de selección para el idioma de la Infobox (Figura 4.4).
- Campo de selección para estrategia de orden y selección (Figura 4.5).
- Botón " $Get InfoBox$ ", el cual al ser presionado confirma los datos del formulario y envía la petición HTTP. Este se encuentra desactivado por defecto, activándose solo si el campo de texto contiene exclusivamente números.

<sup>&</sup>lt;sup>1</sup>info-api Github repository, https://github.com/tsaezb/info-api

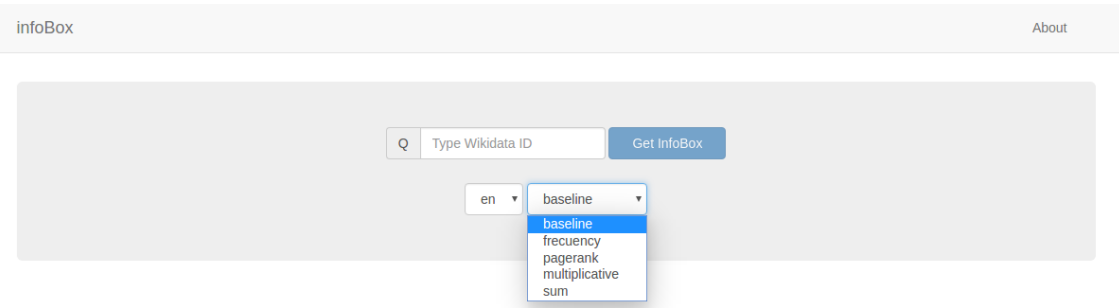

Figura 4.5: Selector de estrategia

Al presionar el botón se ejecuta una consulta HTTP que consulta por la Infobox de la entidad seleccionada, en el idioma de preferencia. La interfaz espera por la respuesta de la API:

• Si esta es negativa (ver Figura 4.6), se muestra un mensaje de error en la parte superior del formulario. Este mensaje puede ser cerrado mediante un click en su costado derecho.

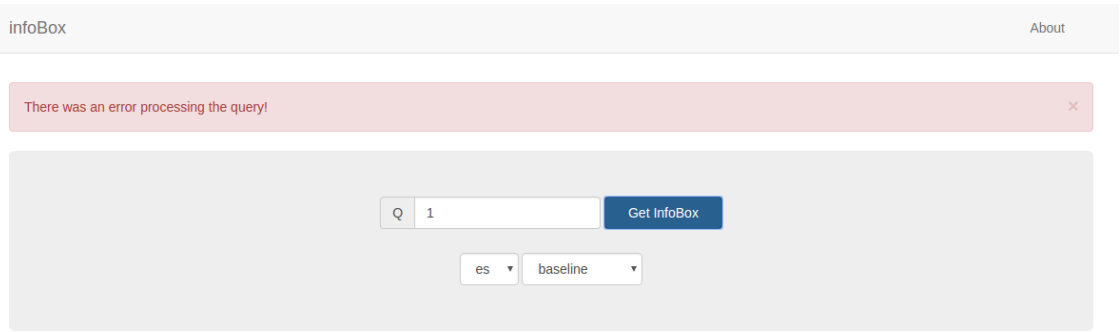

Figura 4.6: Mensaje de error

• Si la respuesta es positiva, se procede a mostrar la Infobox resultante en la parte inferior del formulario (Figura 4.7).

Cabe destacar las principales limitaciones en el sistema implementado:

- 1. Actualmente la GUI solo soporta consultas en español e inglés, debido a que estos fueron los lenguajes de uso para las pruebas preliminares y la evaluación. La extensión del sistema para múltiples lenguajes es simple, pues solo se necesita ingresar los códigos y el nombre de cada uno. La API no cuenta con esta limitación.
- 2. El sistema requiere que el usuario conozca de antemano el identificador Wikidata de la entidad. Esto podría ser solucionado utilizando la funcionalidad de autocompletado de Wikidata o construyendo un índice invertido para facilitar la obtención del identificador por parte del usuario. Por el momento, se asume que el usuario puede acceder a esta información mediante el uso de un motor de búsqueda externo.

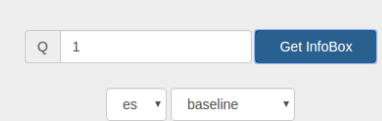

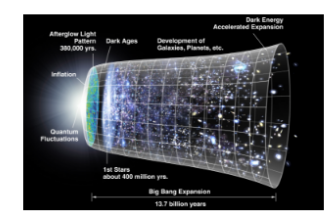

|                                    | <b>Universo</b>                                                     |
|------------------------------------|---------------------------------------------------------------------|
| <b>Description:</b>                | Totalidad del espacio-tiempo, La materia y la<br>energía existentes |
| compuesto de:                      | sustancia física, espacio exterior, campo,<br>espacio-tiempo        |
| objeto astronómico hijo:           | filamento galáctico                                                 |
| duplicado permanente:              | Q22924128                                                           |
| fecha de inicio:                   | -13798000000-01-01T00:00:00Z                                        |
| identificador de tema en<br>Quora: | <b>The-Universe</b>                                                 |
| identificador BabelNet:            | 00022991n                                                           |
| identificador NDL:                 | 00574074                                                            |
| evento clave:                      | Era hadrónica, Big Bang, Era guark                                  |
| tiene partes de la clase:          | Q28530079, objeto astronómico, materia<br>oscura, energía oscura    |
| identificador Cultureel            | natuurkunde-scheikunde-en-                                          |

Figura 4.7: Vista de Infobox en la interfaz

## Capítulo 5

## Evaluación

### 5.1. Descripción

Uno de los objetivos de este trabajo es realizar una evaluación comparativa de las diferentes estrategias, para identificar cuáles son aquellas que realizan de mejor forma el proceso de ordenamiento y selección.

Para realizar la evaluación se seleccionaron 12 entidades de Wikipedia, procurando mantener una variedad de tipos. Para cada entidad se calcularon las 5 Infobox en español, una por cada estrategia implementada. La selección de los tipos de entidad se realizó utilizando las clases más comunes en Wikidata<sup>1</sup>. Los tipos y entidades seleccionadas son:

#### • 3 Personas

- Douglas Adams (id: Q42)
- Michele Bachelet (id: Q320)
- $-$  David Lynch *(id: Q2071)*
- 2 Países
	- Chile (id: Q298)
	- $-$  Zimbabwe *(id: Q954)*
- 2 Elementos químicos
	- Oro (id: Q897)
	- Agua (id: Q283)
- 2 Animales
	- Perro (id:  $Q144$ )
	- Ornitorrinco (id: Q15343)
- 2 Obras intelectuales
	- La Biblia (id: Q1845)
	- $-12$  Angry Men *(id: Q2345)*

<sup>1</sup>Wikidata:Statistics https://www.wikidata.org/wiki/Wikidata:Statistics

#### • 2 Objetos astronómicos

- Marte (id:  $Q111$ )
- $-$  Betelgeuse *(id: Q12124)*
- 2 Construcciones
	- Torre Eiffel *(id:*  $Q243$ *)*
	- Museo Guggenheim (id: Q179199)

Calculadas las Infobox, se procedió a colocar las 5 cajas de cada entidad en forma paralela (ver Figura 5.1) y distribuidas de forma aleatoria. Para mantener un tamaño razonable en el documento, se eliminan las imágenes de las Infobox. Se considera que esto no influye en el resultado de la evaluación pues la imagen es siempre la misma para las 5 estrategias. El resultado es un documento de 15 páginas que fue entregado a 12 entrevistados para evaluar la calidad de las Infobox, los cuales graduaron cada una en una escala de 1 a 7 (siendo 1 la peor calificación y 7 la mejor). Los criterios de evaluación fueron:

- Presencia de información de interés para el perfil de la entidad.
- Existencia de un orden coherente en la presentación de los datos.

Se obtuvieron 146 calificaciones por estrategia, con una desviación estándar promedio de 1,23, lo que habla de un nivel de acuerdo superior a una muestra aleatoria entre los evaluadores.

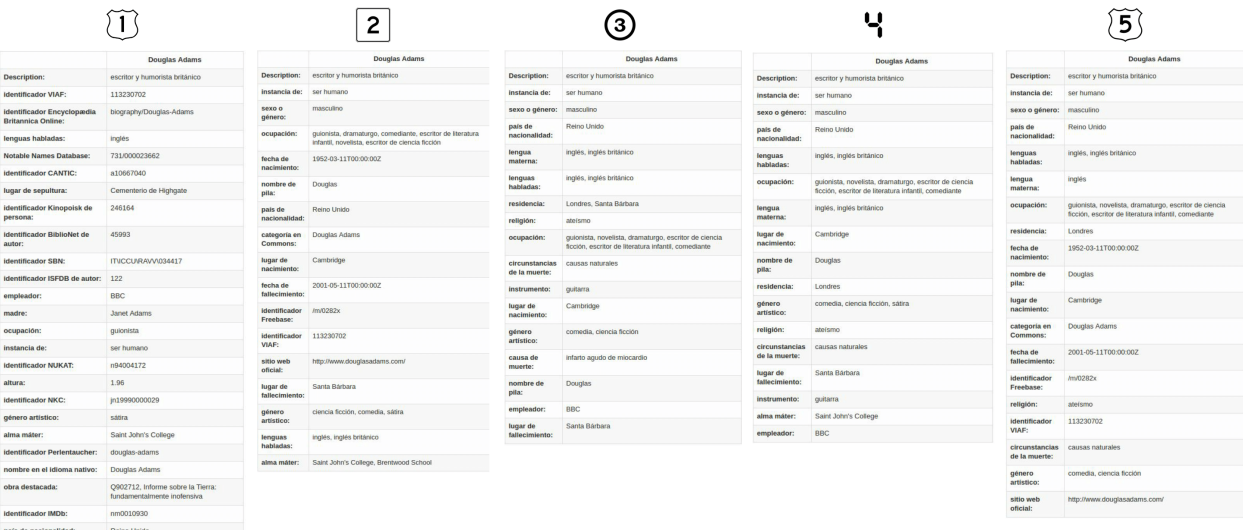

Figura 5.1: Ejemplo de documento de evaluación (1) Aleatoria (2) Frecuencia (3) PageRank (4) Multiplicación (5) Suma

### 5.2. Evaluación comparativa

#### 5.2.1. Grupo Control

La Figura ?? corresponde a un Boxplot de los promedios de puntaje de respuesta por entidad (Anexo A.1). En este se puede observar que los puntajes para la estrategia aleatoria son considerablemente menores que para el resto, constituyéndose como el caso de peor desempeño. Este resultado es totalmente esperable, pues el sistema aleatorio no es capaz de seleccionar consistentemente las propiedades más importantes ni proveer un orden coherente en la presentación de las mismas.

El hecho que las cuatro estrategias restantes evidenciaran un rendimiento considerablemente mayor establece un buen precedente inicial. Sin embargo, se debe considerar que esto se puede deber a las deficiencias del sistema aleatorio, más que a las virtudes de las restantes. Por esta razón la discusión se centra en los grupos experimentales con mayor detalle.

#### 5.2.2. Frecuencia y PageRank

El conteo de frecuencia y el cálculo de PageRank ponen énfasis en distintas características del triple RDF. Mientras la frecuencia evalúa el peso de la propiedad a describir, PageRank pone atención en el valor asignado. El promedio observado en la evaluación le entrega una ventaja considerable al segundo (Frecuencia:  $\bar{x} = 3.77$  y PageRank:  $\bar{x} = 4.40$ ), pero a su vez le otorga una mayor dispersión de las calificaciones (Frecuencia:  $\sigma = 1,30$  y PageRank:  $\sigma = 1.47$ ).

Como se enunció anteriormente, el mayor problema que enfrenta el conteo de frecuencia es establecer un orden entre los valores de una misma propiedad. Pero al observar detenidamente las Infobox obtenidas mediante este método, podemos observar una falla fundamental en la lógica detrás de su funcionamiento.

| recna ge<br>fallecimiento:        | 2001-05-11100.00.00Z         |
|-----------------------------------|------------------------------|
| identificador<br><b>Freebase:</b> | /m/0282x                     |
| identificador<br><b>VIAF:</b>     | 113230702                    |
| sitio web<br>oficial:             | http://www.douglasadams.com/ |

Figura 5.2: Propiedades en Infobox de frecuencia

Observando la Figura 5.2, podemos ver insertos en la Infobox identificadores de la entidad para otras páginas web o bases de datos, las cuales no son de interés para el lector de un perfil de Wikipedia. Estos errores son inducidos por los procesos automáticos de edición en Wikidata. La hipótesis inicial establece que las propiedades más importantes serán ingresadas con mayor regularidad por los editores de contenido, pero esto es cierto en la medida que el proceso sea llevado a cabo por seres humanos. Las maquinas editoras otorgan la posibilidad de ingresar un volumen mucho mayor de información, incluyendo propiedades poco relevantes como estos identificadores.

PageRank es inmune a este problema pues nos asegura que los valores seleccionados son aquellos de mayor importancia en el contexto de Wikidata, pero esta inmunidad conlleva un costo. PageRank no es capaz de medir la importancia de valores literales, pues estos no son considerados a la hora de ejecutar el algoritmo. Un buen ejemplo de este problema es la estatura y el peso de una persona; a ambas propiedades de les asigna como valor magnitudes numéricas, consideradas como literales en el modelo de datos de Wikidata, por lo que nunca serán incluidas en las Infobox calculadas mediante PageRank.

A pesar de esta desventaja, el hecho de que PageRank goce de una mejor calificación podría señalar que los usuarios prefieren un sistema que priorice valores por sobre propiedades.

#### 5.2.3. Sistemas híbridos

En las evaluaciones se puede ver una clara tendencia favorable a la estrategia multiplicativa (Multiplicación:  $\bar{x} = 4.77$  y Suma:  $\bar{x} = 3.91$ ), la cual obtuvo el mayor promedio de toda la muestra; mientras la desviación estándar observado es el mismo ( $\sigma = 1.44$ ).

La suma tiende a funcionar como un promedio directo entre ambos puntajes, por lo que inicialmente se esperaba que esta estrategia se posicionara como la mejor. Esta idea se ve reforzada al observar el comportamiento de la multiplicación de coeficientes en el intervalo [0, 1], pues en este caso una baja magnitud en una de las dos variables tiene a tener mayor inferencia en el score final.

La tendencia a favor de la adición que se esperaba observar se justifica bajo la idea que ésta permitiría camuflar las debilidades de ambos sistemas de base al no castigar el puntaje final de una propiedad debido a un valor poco importante, o un valor gracias a una propiedad poco frecuente. El mejor ejemplo de este comportamiento son los valores literales, considerados como la debilidad más importante de PageRank, que generan un puntaje multiplicativo igual a cero y un puntaje aditivo idéntico al score de frecuencia.

El hecho de que la multiplicación se adjudique un mayor puntaje puede indicar que los triples seleccionados para las Infoboxes deben contar al mismo tiempo con propiedades y valores sobresalientes en la escala.

### 5.3. Evaluación por entidad

Al observar la Figura 5.4, podemos identificar los promedios de puntaje de cada estrategia, separados por entidad.

Como se observa en la gráfica, la estrategia multiplicativa no solo goza del mejor promedio, sino que se posiciona como la nota más alta para la mayoría de las entidades evaluadas. Esto no es el caso para las siguientes entidades:

- Agua y Perro, donde el conteo de frecuencia mantiene un promedio similar.
- Ornitorrinco, donde el sistema aleatorio mantiene un promedio similar. Esto puede ser atribuido al hecho de que, dados muchos casos, la estrategia aleatoria logrará generar Infobox de mejor calidad en ciertas oportunidades.
- Marte y Betelgeuse, donde PageRank se establece como la mejor estrategia.
- Torre Eiffel y Museo Guggenheim, donde PageRank se establece como la mejor estrategia.

Estos dos últimos casos, nos lleva a pensar que cada estrategia puede tener distintos niveles de efectividad, dependiendo del tipo de entidad con el que desea trabajar. Si bien la muestra no es lo suficientemente grande para confirmar esta hipótesis, este podría ser el foco de un trabajo a futuro.

Podría ser esperable que aquellas entidades que tienden a tener descriptores literales de mayor importancia, como los elementos químicos o los objetos astronómicos, la estrategia de frecuencia obtuviera un mejor puntaje, pero la diferencia de promedios observada en estos casos es superior a la tendencia general. Eso hace pensar que, debido al diseño de la evaluación, los usuarios entrevistados no fueron capaces de reconocer propiedades faltantes; sino que solo se limitaron a evaluar las mostradas.

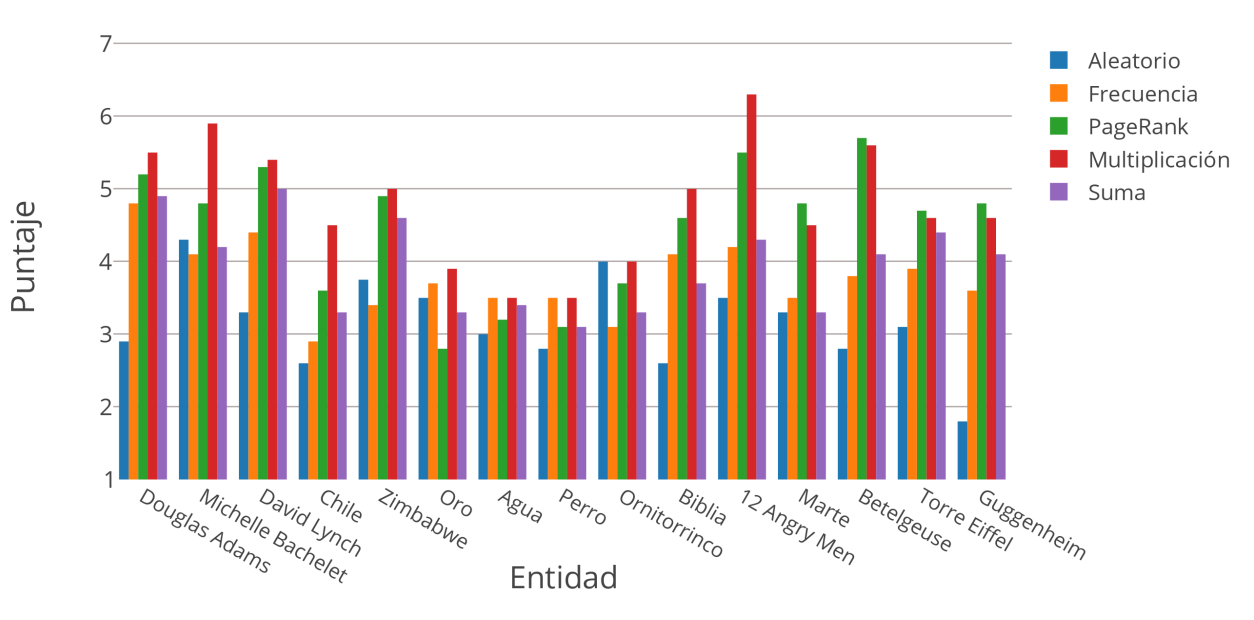

Figura 5.3: Promedios de puntaje por entidad

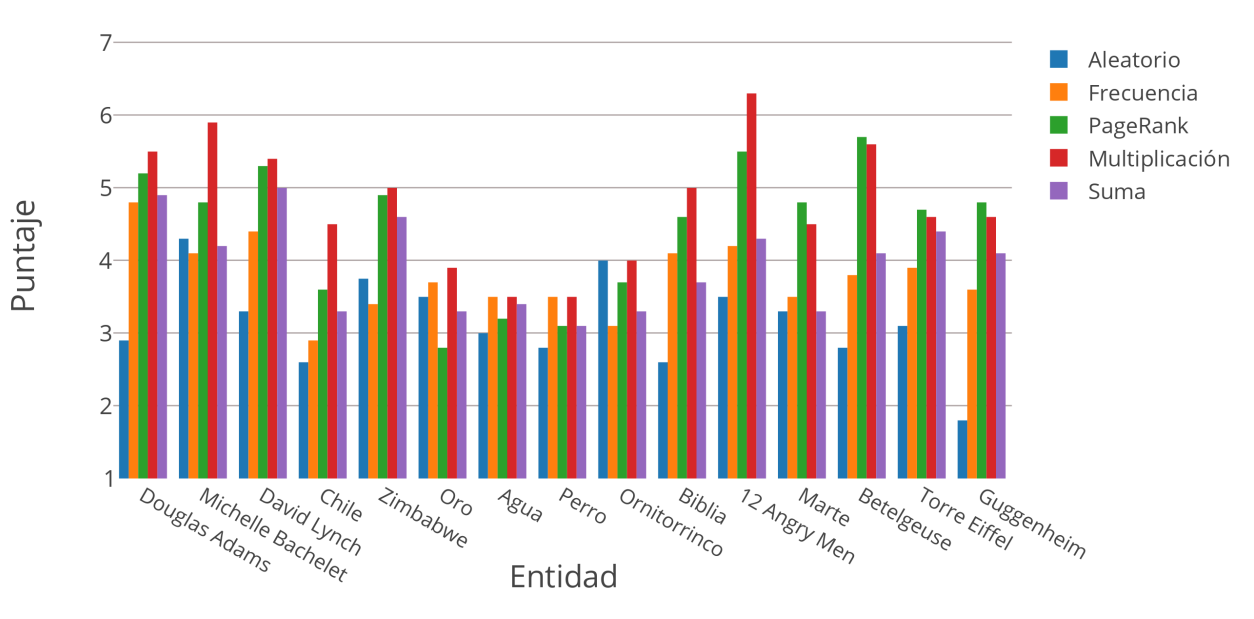

Figura 5.4: Promedios de puntaje por entidad

## Capítulo 6

## **Conclusiones**

La finalidad de este trabajo es crear una herramienta que permita disminuir la brecha existente entre la cantidad y calidad de los artículos de Wikipedia en diversos lenguajes. Se propone realizar un análisis de importancia sobre los pares propiedad-valor de un objeto almacenados en Wikidata, para crear una Infobox que resuma sus características y relaciones más importantes.

Al no existir un claro camino a seguir para realizar este proceso, se diseñan cuatro estrategias experimentales y un grupo control, para llevar a cabo un análisis comparativo de la efectividad de cada sistema. Esta evaluación comparativa muestra que existe una tendencia a preferir Infoboxes generadas con una estrategia híbrida, priorizando aquellos pares propiedadvalor que cuenten con un alto puntaje en ambos score de base (sistema multiplicativo). Esto era esperable, pues el conteo de frecuencia evalúa la relevancia de una propiedad, mientras PageRank mide la importancia de un valor; y, por tanto, pueden verse como estrategias complementarias.

Se considera que los objetivos planteados inicialmente se han cumplido en el transcurso de este trabajo, y que los resultados obtenidos arrojan una tendencia que sería interesante profundizar. Una forma de hacer esto sería establecer diferentes estrategias de orden y selección para distintos tipos de entidad, pues se observa un nivel de correlación entre los puntajes de entidades de igual tipo. Otras estrategias para extender este trabajo podrían considerar la aplicación de ingeniería inversa sobre las Infoboxes existentes en Wikipedia o utilizar estrategias de machine learning.

Adicionalmente se debe profundizar en la idea de un sistema multilenguaje, pues este trabajo no incluye ningún análisis respecto a la generación de Infobox en otros idiomas que no sean ingles o español. Si bien esto se hizo con la finalidad de disminuir las variables en la evaluación, la carencia de etiquetas observada para pares propiedad-valor en ciertos idiomas de Wikidata podría representar una seria amenaza al objetivo principal que se plantea al inicio de este trabajo.

Para finalizar, este trabajo abre más interrogantes sobre la creación automática de Infoboxes. Pero se considera que el trabajo presente establece una base sólida para desarrollar trabajos futuros en el área.

## Bibliografía

- [1] Baeza-Yates, Ricardo A. y Berthier A. Ribeiro-Neto: Modern Information Retrieval The concepts and technology behind search, Second edition. Pearson Education Ltd., Harlow, England, 2011, ISBN 978-0-321-41691-9.
- [2] Harris, Steve, Andy Seaborne y Eric Prud'hommeaux: SPARQL 1.1 Query Language. W3C Recommendation, Marzo 2013. http://www.w3.org/TR/sparql11-query/.
- [3] Hogan, A.: Linked Dara Management, capítulo Linked Data and the Semantic Web Standards. CRC Press, 2014.
- [4] Kleinberg, Jon M.: Authoritative Sources in a Hyperlinked Environment. J. ACM, 46(5):604–632, 1999. http://doi.acm.org/10.1145/324133.324140.
- [5] Page, Lawrence, Sergey Brin, Rajeev Motwani y Terry Winograd: The PageRank Citation Ranking: Bringing Order to the Web. Informe técnico 1999-66, Stanford InfoLab, November 1999.
- [6] Schreiber, Guus y Yves Raimond: RDF 1.1 Primer. W3C Working Group Note, Junio 2014. http://www.w3.org/TR/rdf11-primer/.
- [7] Vrandecic, Denny y Markus Krötzsch: Wikidata: a free collaborative knowledgebase. Communications of the ACM, 57(10):78–85, 2014.

## Apéndice A

## A.1. Tablas de promedios por entidad

|                   | Aleatorio | Frecuencia | PageRank | Multiplicativo | Suma |
|-------------------|-----------|------------|----------|----------------|------|
| Douglas Adams     | 2.90      | 4.80       | 5.20     | 5.50           | 4.90 |
| Michelle Bachelet | 4.30      | 4.10       | 4.80     | 5.90           | 4.20 |
| David Lynch       | 3.30      | 4.40       | 5.30     | 5.40           | 5.00 |
| Chile             | 2.60      | 2.90       | 3.60     | 4.50           | 3.30 |
| Zimbabwe          | 3.75      | 3.38       | 4.88     | 5.00           | 4.63 |
| Oro               | 3.45      | 3.73       | 2.82     | 3.91           | 3.27 |
| Agua              | 3.00      | 3.55       | 3.18     | 3.55           | 3.36 |
| Perro             | 2.82      | 3.45       | 3.09     | 3.45           | 3.09 |
| Ornitorrinco      | 4.00      | 3.11       | 3.67     | 4.00           | 3.33 |
| La biblia         | 2.56      | 4.11       | 4.56     | 5.00           | 3.67 |
| 12 Angry Men      | 3.50      | 4.20       | 5.50     | 6.30           | 4.30 |
| Marte             | 3.30      | 3.50       | 4.80     | 4.50           | 3.30 |
| <b>Betelgeuse</b> | 2.80      | 3.80       | 5.70     | 5.60           | 4.10 |
| Torre Eiffel      | 3.13      | 3.88       | 4.67     | 4.67           | 4.44 |
| Museo Guggenheim  | 1.75      | 3.63       | 4.75     | 4.63           | 4.13 |

Tabla A.1: Tabla de promedios de estrategia por entidad

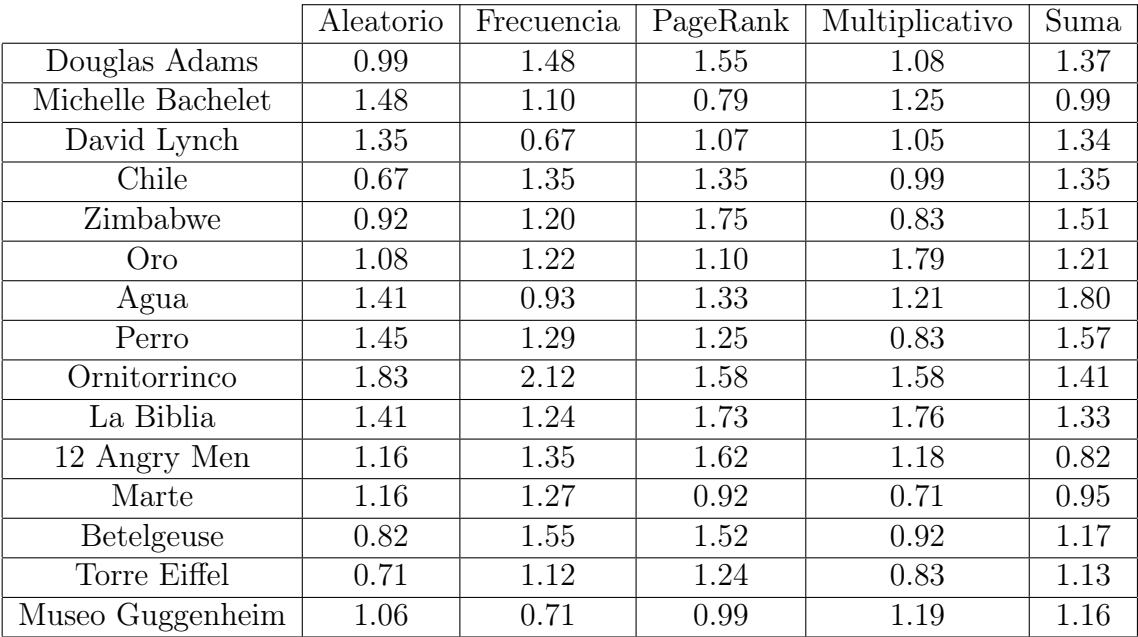

Tabla A.2: Desviación estándar de estrategia por entidad

## A.2. Tabla total de promedios

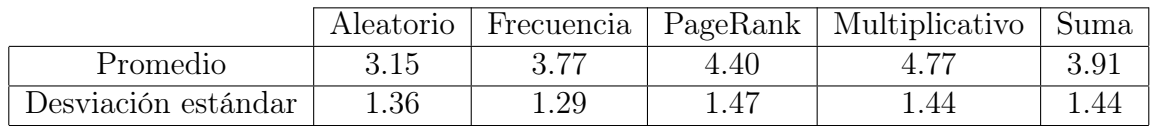

Tabla A.3: Tabla de promedios y desviación estándar total por estrategia

### A.3. Infoboxes de evaluación

A continuación se ajuntan las Infoboxes generadas para la evaluación del trabajo

|                                                         |                                                                   |                            | 2                                                                                                    |                          | з                                                                                                    |                                 |                                                       |                                 | 5                                                                                                    |
|---------------------------------------------------------|-------------------------------------------------------------------|----------------------------|----------------------------------------------------------------------------------------------------|--------------------------|----------------------------------------------------------------------------------------------------|---------------------------------|-------------------------------------------------------|---------------------------------|----------------------------------------------------------------------------------------------------|
|                                                         | <b>Douglas Adams</b>                                              |                            | Douglas Adams                                                                                                  |                          | <b>Douglas Adams</b>                                                                                          |                                 | <b>Douglas Adams</b>                                  |                                 | <b>Douglas Adams</b>                                                                                           |
| Description:                                            | escritor y humorista británico                                    |                            | Description: escritor y humorista británico                                                                    | Description:             | escritor y humorista británico                                                                                | Description:                    | escritor y humorista británico                        | Description:                    | escritor y humorista británico                                                                                 |
| identificador VIAF:                                     | 113230702                                                         | Instancia de:              | ser humano                                                                                                    | instancia de:            | ser humano                                                                                                    | instancia de:                   | ser humano                                            | Instancia de:                   | ser humano                                                                                                    |
| identificador Encyclopædia<br><b>Britannica Online:</b> | biography/Douglas-Adams                                           | sexo o<br>género:          | masculino                                                                                                    | sexo o género: masculino |                                                                                                    | sexo o género: masculino        |                                                       | sexo o género: masculino        |                                                                                                    |
| lenguas habladas:                                       | inglés                                                            | ocupación:                 | guionista, dramaturgo, comediante, escritor de literatura.<br>infantil, novelista, escritor de ciencia ficción | país de<br>nacionalidad  | Reino Unido                                                                                                   | pais de<br>nacionalidad:        | Reino Unido                                           | país de<br>nacionalidad:        | Reino Unido                                                                                                    |
| Notable Names Database:                                 | 731/000023662                                                     | fecha de                   | 1952-03-11T00:00:00Z                                                                                           | lengua<br>materna:       | inglés, inglés británico                                                                                      | lenguas<br>habladas:            | inglés, inglés británico                              | lenguas<br>habladas:            | inglés, inglés británico                                                                                       |
| identificador CANTIC:                                   | a10667040                                                         | nacimiento:                |                                                                                                    | lenguas                  | inglés, inglés británico                                                                                      |                                 | guionista, novelista, dramaturgo, escritor de ciencia | lengua                          | inglés                                                                                                    |
| lugar de sepultura:                                     | Cementerio de Highgate                                            | nombre de<br>pila:         | Douglas                                                                                                    | habladas:                |                                                                                                    | ocupación:                      | ficción, escritor de literatura infantil, comediante  | materna:                        |                                                                                                    |
| identificador Kinopoisk de                              | 246164                                                            | país de                    | Reino Unido                                                                                                    | residencia:              | Londres, Santa Bárbara                                                                                        | lengua                          | inglés, inglés británico                              | ocupación:                      | quionista, novelista, dramaturgo, escritor de ciencia.<br>ficción, escritor de literatura infantil, comediante |
| persona:                                                |                                                                   | nacionalidad:              |                                                                                                    | religión:                | ateismo                                                                                                    | materna:                        |                                                       | residencia:                     | Londres                                                                                                    |
| <b>Identificador BiblioNet de</b><br>autor:             | 45993                                                             | categoría en<br>Commons:   | Douglas Adams                                                                                                  | ocupación:               | guionista, novelista, dramaturgo, escritor de ciencia<br>ficción, escritor de literatura infantil, comediante | lugar de<br>nacimiento:         | Cambridge                                             | fecha de                        | 1952-03-11T00:00:00Z                                                                                           |
| identificador SBN:                                      | ITUCCU/RAVV/034417                                                | lugar de                   | Cambridge                                                                                                    |                          | circunstancias causas naturales                                                                               | nombre de                       | Douglas                                               | nacimiento:                     |                                                                                                    |
| identificador ISFDB de autor:                           | 122                                                               | nacimiento:                |                                                                                                    | de la muerte:            |                                                                                                    | pila:                           |                                                       | nombre de<br>pila:              | <b>Douglas</b>                                                                                                 |
| empleador:                                              | <b>BBC</b>                                                        | fecha de<br>fallecimiento: | 2001-05-11T00:00:00Z                                                                                           | Instrumento:             | quitarra.                                                                                                    | residencia:                     | Londres                                               | lugar de                        | Cambridge                                                                                                    |
| madre:                                                  | Janet Adams                                                       | identificador<br>Freebase: | /m/0282x                                                                                                    | lugar de<br>nacimiento:  | Cambridge                                                                                                    | género<br>artístico:            | comedia, ciencia ficción, sátira                      | nacimiento:                     |                                                                                                    |
| ocupación:                                              | guionista                                                         | identificador              | 113230702                                                                                                    | género                   | comedia, ciencia ficción                                                                                      | religión:                       | ateismo                                               | categoría en<br>Commons:        | Douglas Adams                                                                                                  |
| instancia de:                                           | ser humano                                                        | VIAF:                      |                                                                                                    | artistico:               |                                                                                                    | circunstancias<br>de la muerte: | causas naturales                                      | fecha de                        | 2001-05-11T00:00:00Z                                                                                           |
| identificador NUKAT:                                    | n94004172                                                         | sitio web<br>oficial:      | http://www.douglasadams.com/                                                                                   | causa de<br>muerte:      | infarto agudo de miocardio                                                                                    | lugar de                        | Santa Bárbara                                         | fallecimiento:                  |                                                                                                    |
| altura:                                                 | 1.96                                                              | lugar de                   | Santa Bárbara                                                                                                  | nombre de<br>pila:       | Douglas                                                                                                    | fallecimiento:                  |                                                       | identificador<br>Freebase:      | /m/0282x                                                                                                    |
| identificador NKC:                                      | jn19990000029                                                     | fallecimiento:             |                                                                                                    | empleador:               | <b>BBC</b>                                                                                                    | instrumento:                    | guitarra                                              | religión:                       | ateismo                                                                                                    |
| género artístico:                                       | sátira                                                            | género<br>artistico:       | ciencia ficción, comedia, sátira.                                                                              | lugar de                 | Santa Bárbara                                                                                                 | alma máter:                     | Saint John's College                                  | identificador                   | 113230702                                                                                                    |
| alma máter:                                             | Saint John's College                                              | lenguas                    | inglés, inglés británico                                                                                       | fallecimiento:           |                                                                                                    | empleador:                      | <b>BBC</b>                                            | VIAF:                           |                                                                                                    |
| identificador Perlentaucher:                            | douglas-adams                                                     | habladas:<br>alma máter:   | Saint John's College, Brentwood School                                                                         |                          |                                                                                                    |                                 |                                                       | circunstancias<br>de la muerte: | causas naturales                                                                                               |
| nombre en el idioma nativo:                             | Douglas Adams                                                     |                            |                                                                                                    |                          |                                                                                                    |                                 |                                                       | género                          | comedia, ciencia ficción                                                                                       |
| obra destacada:                                         | O902712, Informe sobre la Tierra:<br>fundamentalmente inofensiva. |                            |                                                                                                    |                          |                                                                                                    |                                 |                                                       | artístico:<br>sitio web         | http://www.douglasadams.com/                                                                                   |
| identificador IMDb:                                     | nm0010930                                                         |                            |                                                                                                    |                          |                                                                                                    |                                 |                                                       | oficial:                        |                                                                                                    |
|                                                         |                                                                   |                            |                                                                                                    |                          |                                                                                                    |                                 |                                                       |                                 |                                                                                                    |

Figura A.1: Infoboxes automáticas para Douglas Adams

|                         |                                                        |                                     | ົ                                                                                                    |                          | 3                                                 |                                        |                                                                                                    |                          | 5                                                                             |
|-------------------------|--------------------------------------------------------|-------------------------------------|----------------------------------------------------------------------------------------------------|--------------------------|---------------------------------------------------|----------------------------------------|----------------------------------------------------------------------------------------------------|--------------------------|-------------------------------------------------------------------------------|
|                         | <b>Michelle Bachelet</b>                               |                                     | <b>Michelle Bachelet</b>                                                                                        |                          | <b>Michelle Bachelet</b>                          |                                        | <b>Michelle Bachelet</b>                                                                                   |                          | <b>Michelle Bachelet</b>                                                      |
|                         | Description: 34.ª y 36.ª presidenta de Chile           |                                     | Description: 34.ª y 36.ª presidenta de Chile                                                                    | Description:             | 34.ª y 36.ª presidenta de Chile                   |                                        | Description: 34.ª y 36.ª presidenta de Chile                                                               |                          | Description: 34.ª y 36.ª presidenta de Chile                                  |
| Instancia de:           | ser humano                                             | Instancia de:                       | ser humano                                                                                                    | instancia de:            | ser humano                                        | premio<br>recibido:                    | Lista de Forbes de las 100 muieres del mundo más<br>poderosas, Real Orden de los Serafines, doctor honoris | Instancia de: ser humano |                                                                               |
| lenguas<br>habladas:    | inglés, ruso, francés, alemán, español, portugués      | sexo o<br>género:                   | temenino                                                                                                    | lenguas habladas:        | inglés, ruso, francés, alemán, español, portugués |                                        | causa, Banda de la Orden Mexicana del Águlla Azteca,<br>100 Mujeres de la BBC, Orden del Libertador        | sexo o<br>género:        | femenino                                                                      |
| sexo o                  | temenino                                               | ocupación                           | politico, cirujano, epidemiólogo                                                                                | sexo o género:           | femenino                                          | evento                                 | parto, exilio, interrogatorio                                                                              | ocupación                | politico, cirujano, epidemiólogo                                              |
| género:                 |                                                        | fecha de<br>nacimiento:             | 1951-09-29700:00:002                                                                                            | residencia:              | Australia, Leipzig                                | claye:                                 |                                                                                                    | lenguas                  | inglés, ruso, francés, alemán, español, portugués                             |
| residencia:             | Australia, Leiozio, Santiago de Chile, Potsdam         |                                     | Michelle                                                                                                    | ocupación:               | político, cirujano, epidemiólogo                  | lenguas<br>habladas:                   | ruso, alemán, español, português, inglés                                                                   | habladas:                |                                                                               |
| ocupación:              | político, cirujano                                     | nombre de<br>pila:                  |                                                                                                    | lengua materna:          | español                                           | número de                              |                                                                                                    | pais de<br>nacionalidad: | Chile                                                                         |
| lengua<br>materna:      | español                                                | país de                             | Chile                                                                                                    | pais de<br>nacionalidad: | Chile                                             | hijos:                                 |                                                                                                    | residencia:              | Australia, Leipzig, Santiago de Chile                                         |
|                         |                                                        | nacionalidad:                       |                                                                                                    | fecha de nacimiento:     | 1951-09-29T00:00:00Z                              | madre:                                 | Angela Jeria                                                                                               |                          |                                                                               |
| pais de<br>nacionalidad | Chile                                                  | categoría en<br>Commons:            | Michelle Bachelet                                                                                               |                          |                                                   | miembro del                            | Partido Socialista de Chile                                                                                | lengua<br>materna:       | español                                                                       |
| religión:               | atelsmo                                                | lugar de                            | La Cistema                                                                                                    | nombre de pila:          | Michelle                                          | partido<br>politico:                   |                                                                                                    | religión:                | ateismo                                                                       |
| premio                  | Gran Cruz de la Legión de Honor, doctor honoris causa, | nacimiento:                         |                                                                                                    | categoria en<br>Commons: | Michelle Bachelet                                 | <b>lengua</b>                          | español                                                                                                    | nombre de                | Michelle                                                                      |
| recibido:               | Collar de la Orden de Isabel la Católica.              | identificador                       | Am/03wws                                                                                                    | lugar de nacimiento:     | La Cisterna                                       | materna:                               |                                                                                                    | pila:                    |                                                                               |
| alma máter:             | Universidad Humboldt de Berlin, Universidad de Chile   | Freebase:<br>identificador 10960703 |                                                                                                    | <b>identificador</b>     | /m/03wws                                          | cargo<br>ocupado:                      | Presidente de Chile. Ministro de Salud de Chile.                                                           | premio                   | Gran Cruz de la Legión de Honor, doctor honoris causa                         |
| cargo                   | Presidente de Chile                                    | VIAF:                               |                                                                                                    | Freebase:                |                                                   |                                        |                                                                                                    | recibido:                | Collar de la Orden de Isabel la Católica, Collar de la<br>Orden de Carlos III |
| ocupado:                |                                                        | sitio web                           | http://michellebachelet.cl/                                                                                     | religión:                | omalete                                           | residencia:                            | Santiago de Chile                                                                                          | alma máter:              | Universidad Humboldt de Berlín, Universidad de Chile                          |
| evento clave: parto     |                                                        | oficial:                            |                                                                                                    | identificador VIAF:      | 10960703                                          | identificador XX1193225<br><b>BNE:</b> |                                                                                                    |                          |                                                                               |
| nombre de<br>pila:      | Michele                                                | premio<br>recibido:                 | Orden al Mérito de Chile, Q458895, Real Orden de los<br>Serafines, Lista de Forbes de las 100 mujeres del mundo | sitio web oficial:       | http://michellebachelet.cl/                       | hijo o hija:                           | 030534330                                                                                                  | cargo<br>ocupado:        | Presidente de Chile                                                           |
|                         |                                                        |                                     | más poderosas, O2297608, O2300740, Orden del<br>Libertador, Orden Nacional de San Lorenzo, Q9680541.            | premio recibido:         | Gran Cruz de la Legión de Honor, doctor honoris   | alma máter:                            | Universidad de Chile                                                                                       |                          |                                                                               |
|                         |                                                        |                                     | Gran Cruz de la Legión de Honor, doctor honoris causa,<br>caballero de Gran Cruz de la Orden al Mérito de la    |                          | causa                                             | sexo o                                 | femening                                                                                                   |                          |                                                                               |
|                         |                                                        |                                     | República Italiana                                                                                              |                          |                                                   | género:                                |                                                                                                    |                          |                                                                               |

Figura A.2: Infoboxes automáticas para Michelle Bachelet

|                          |                                                                                                    |                          | ີ                                                                                                    |                            | з                                                                                                    |                          |                                                                                                    |                                                        | 5                                                                                  |
|--------------------------|----------------------------------------------------------------------------------------------------|--------------------------|----------------------------------------------------------------------------------------------------|----------------------------|----------------------------------------------------------------------------------------------------|--------------------------|----------------------------------------------------------------------------------------------------|--------------------------------------------------------|------------------------------------------------------------------------------------|
|                          | David Lynch                                                                                                    |                          | David Lynch                                                                                                    |                            | David Lynch                                                                                                 |                          | David Lynch                                                                                                    |                                                        | David Lynch                                                                        |
| Description:             | director de cine, productor de música electrónica y<br>guionista estadounidense                                             |                          | Description: director de cine, productor de música electrónica y<br>quionista estadounidense                         | Description:               | director de cine, productor de música electrónica y<br>guionista estadounidense                             |                          | Description: director de cine, productor de música electrónica y<br>quiorista estadounidense                                | Description:                                           | director de cine, productor de música<br>electrónica y guionista<br>estadounidense |
| instancia de: ser humano |                                                                                                    | Instancia de:            | ser humano                                                                                                    | Instancia de:              | ser humano                                                                                                  | Instancia de: ser humano |                                                                                                    | nominado a:                                            | Oscar al mejor guion adaptado                                                      |
| sexo o<br>género;        | masculino                                                                                                    | sexo o<br>género:        | masculino                                                                                                    | sexo o<br>género:          | masculino                                                                                                   | sexo o<br>género:        | masculino                                                                                                    | pareja:                                                | Isabella Rossellini                                                                |
| país de<br>nacionalidad: | Estados Unidos                                                                                                    | pais de<br>nacionalidad: | Estados Unidos                                                                                                    | ocupación:                 | guionista, actor, compositor, animador, músico,<br>compositor de canciones, letrista, pintor, actor de voz, | pais de<br>nacionalidad: | Estados Unidos                                                                                                    | premio recibido:                                       | Premios Saturn, Oficial de la Legión<br>de Honor                                   |
| lenguas                  | inglés                                                                                                    | lenguas<br>habladas:     | inglés                                                                                                    |                            | director de cine, editor de cine, actor de televisión, actor<br>de cine                                     | lenguas                  | inglés                                                                                                    | identificador genealogics.org<br>de persona:           | 100616201                                                                          |
| habladas:<br>ocupación:  | actor, pintor, músico, compositor, director de cine,                                                                        | ocupación:               | actor, pintor, músico, compositor, director de cine,<br>quionista, actor de cine, actor de televisión, compositor de | fecha de<br>nacimiento:    | 1946-01-20T00:00 002                                                                                        | habladas:<br>ocupación:  | actor, pintor, músico, compositor, director de cine,                                                                        | ocupación:                                             | letrista, actor, director de cine, actor<br>de televisión                          |
|                          | quionista, actor de cine, actor de televisión, compositor de<br>canciones, actor de voz, letrista, editor de cine, animador |                          | canciones, actor de voz. letrista, editor de cine, animador                                                          | nombre de<br>pila:         | David                                                                                                    |                          | quiorista, actor de cine, actor de televisión, compositor de<br>canciones, actor de voz, letrista, editor de cine, animador | identificador BNE:                                     | XX032488                                                                           |
| nombre de                | David                                                                                                    | residencia:              | Los Angeles                                                                                                    | pais de                    | Estados Unidos                                                                                              | nombre de                | David                                                                                                    | identificador GND:                                     | 119035316                                                                          |
| pila:                    |                                                                                                    | nombre de<br>plla:       | David                                                                                                    | nacionalidad:              |                                                                                                    | pila:                    |                                                                                                    | miembro del partido politico:                          | Partido Demócrata                                                                  |
| premio<br>recibido:      | Legión de Honor, Oficial de la Legión de Honor                                                                              | miembro del<br>partido   | Partido Demócrata                                                                                                    | categoría en<br>Commons:   | David Lynch                                                                                                 | fecha de<br>nacimiento:  | 1946-01-20T00.00:00Z                                                                                                    | número de hijos:                                       | $\Delta$                                                                           |
| miembro del              | Partido Demócrata                                                                                                    | politico:                |                                                                                                    | lugar de                   | Missoula                                                                                                    | categoría en             | David Lynch                                                                                                    | fecha de nacimiento:                                   | 1946-01-20700.00:00Z                                                               |
| partido<br>politico:     |                                                                                                    | premio<br>recibido       | Legión de Honor, Oficial de la Legión de Honor                                                                       | nacimiento:                |                                                                                                    | Commons:                 |                                                                                                    | residencia:                                            | Los Ángeles                                                                        |
| género                   | cine de terror                                                                                                    | alma máter:              | Pennsylvania Academy of the Fine Arts                                                                                | identificador<br>Freebase: | /m/026dx                                                                                                    | lugar de<br>nacimiento:  | Missoula                                                                                                    | identificador SFDb de persona:                         | 84411                                                                              |
| artístico:               |                                                                                                    | género                   | cine de terror                                                                                                    | <b>Identificador</b>       | 121060923                                                                                                   | identificador            | /m/026dx                                                                                                    | identificador NKC:                                     | jn20000720156                                                                      |
| alma máter:              | Pennsylvania Academy of the Fine Arts, Universidad                                                                          | artístico                |                                                                                                    | VIAF:                      |                                                                                                    | Freebase:                |                                                                                                    | Identificador PORT de persona: 330                     |                                                                                    |
|                          | George Washington                                                                                                    | descrito en:             | UbuWeb                                                                                                    | sitio web<br>oficial:      | http://www.davidlynch.com/                                                                                  | identificador<br>VIAF:   | 121060923                                                                                                    | apellido:                                              | Lynch                                                                              |
| residencia:              | Los Angeles                                                                                                    |                          |                                                                                                    | premio                     | Premios Saturn, Legión de Honor                                                                             |                          |                                                                                                    | ISNI:                                                  | 0000 0001 2130 2188                                                                |
|                          |                                                                                                    |                          |                                                                                                    | recibido:                  |                                                                                                    | residencia:              | Los Angeles                                                                                                    | identificador KINENOTE de<br>persona:                  | 8508                                                                               |
|                          |                                                                                                    |                          |                                                                                                    |                            |                                                                                                    | premio<br>recibido:      | Legión de Honor                                                                                                    | identificador autoridades de la                        | n92021345                                                                          |
|                          |                                                                                                    |                          |                                                                                                    |                            |                                                                                                    |                          |                                                                                                    | <b>Biblioteca del Congreso de</b><br>EEUU:             |                                                                                    |
|                          |                                                                                                    |                          |                                                                                                    |                            |                                                                                                    |                          |                                                                                                    | identificador Discogs de artista: 47572                |                                                                                    |
|                          |                                                                                                    |                          |                                                                                                    |                            |                                                                                                    |                          |                                                                                                    | identificador NDL:                                     | 00448268                                                                           |
|                          |                                                                                                    |                          |                                                                                                    |                            |                                                                                                    |                          |                                                                                                    | identificador de tema en Quora: David-Lynch-director-1 |                                                                                    |

Figura A.3: Infoboxes automáticas para David Lynch

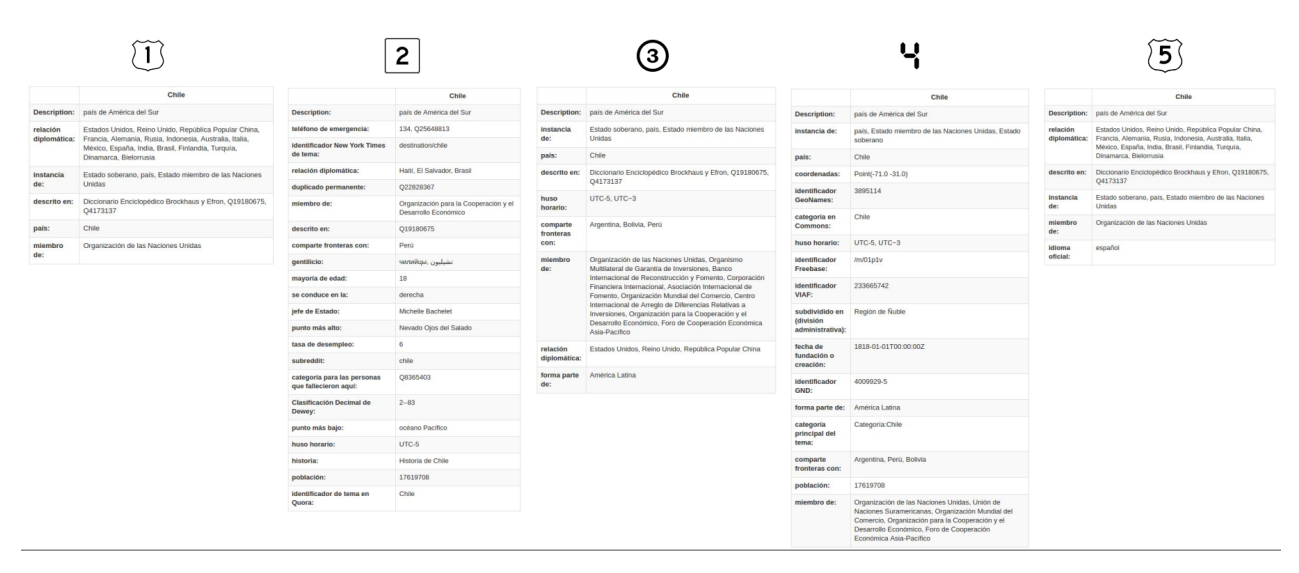

Figura A.4: Infoboxes automáticas para Chile

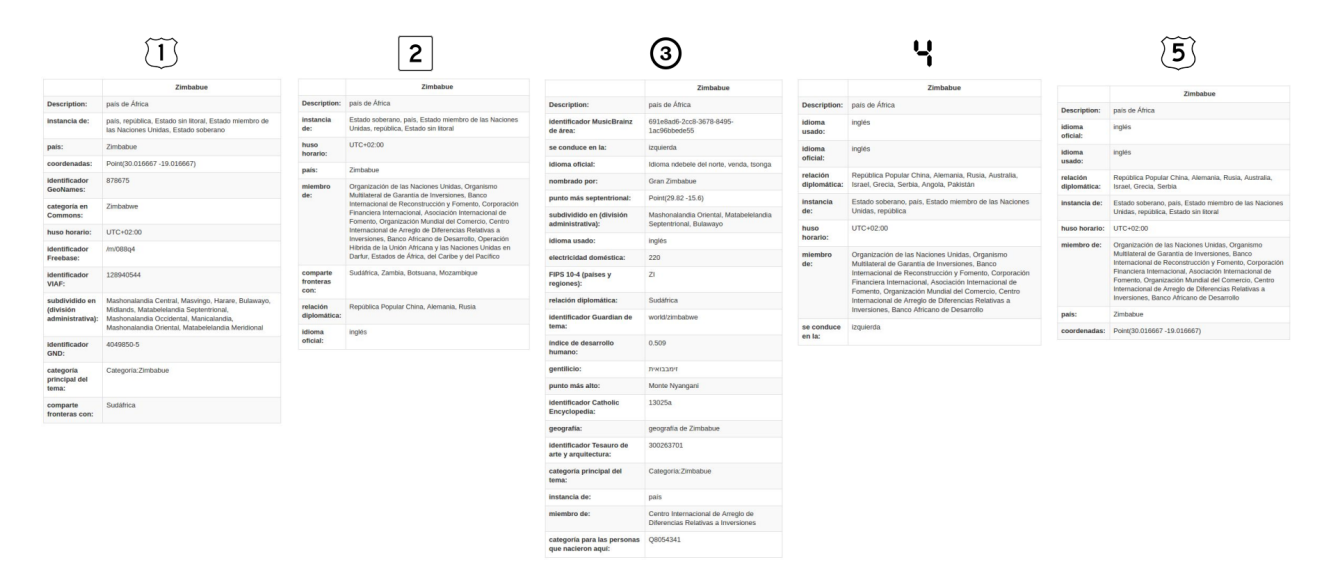

Figura A.5: Infoboxes automáticas para Zimbabwe

|                                         |                                                                  | 2                                       |                                                           | 3                                       |                                            |                                  |                                            |                                        |                                                                  |
|-----------------------------------------|------------------------------------------------------------------|-----------------------------------------|-----------------------------------------------------------|-----------------------------------------|--------------------------------------------|----------------------------------|--------------------------------------------|----------------------------------------|------------------------------------------------------------------|
|                                         | oro                                                              |                                         | oro                                                       |                                         | oro                                        |                                  | oro                                        |                                        | oro                                                              |
| Description:                            | elemento químico con número<br>atómico 79                        | Description:                            | elemento químico con número<br>atomico 79                 | Description:                            | elemento químico con número<br>atómico 79  | <b>Description:</b>              | elemento guímico con número<br>atómico 79  | <b>Description:</b>                    | elemento químico con número<br>atómico 79                        |
| descrito en:                            | Enciclopedia soviética armenia                                   | instancia de:                           | elemento químico, ingrediente                             | Instancia de:                           | elemento químico, ingrediente<br>culinario | descrito en:                     | Enciclopedia soviética armenia             | identificador BNE:                     | XX526003                                                         |
| catálogo:                               | Wikipedia:Lista de artículos que<br>toda Wikipedia debería tener |                                         | culinario                                                 | subclase de:                            | metal, elementos del grupo 11.             | catálogo:                        | Wikipedia:Lista de artículos que           | subclase de:                           | metal                                                            |
|                                         |                                                                  | descrito en:                            | Enciclopedia soviética armenia                            |                                         | elementos del periodo 6                    |                                  | toda Wikipedia debería tener               | identificador Freebase:                | Am/025rs2z                                                       |
| instancia de:                           | elemento químico, ingrediente<br>culinario                       | subclase de:                            | metal, elementos del periodo 6,<br>elementos del grupo 11 | categoria en Commons:                   | Gold                                       | instancia de:                    | elemento químico, ingrediente<br>culinario | número ZVG:                            | 8480                                                             |
| subclase de:                            | metal, elementos del periodo 6,                                  | catálogo:                               | Wikipedia: Lista de artículos que                         | identificador Freebase:                 | /m/025rs2z                                 | subclase de:                     | metal, elementos del periodo 6,            | identificador NDF-RT:                  | N0000022608                                                      |
|                                         | elementos del grupo 11                                           |                                         | toda Wikipedia debería tener                              | identificador GND:                      | 4157819-3                                  |                                  | elementos del grupo 11                     | símbolo químico:                       | Au                                                               |
| color:                                  | oro                                                              | color:                                  | oro                                                       | categoría principal del tema:           | Categoria:Oro                              | categoría en Commons:            | Gold                                       | categoría en Commons:                  | Gold                                                             |
| condición médica tratada:               | artritis reumatoide                                              | categoria principal del tema:           | Categoria:Oro                                             | dentificador autoridades de la          | sh85055692                                 | Identificador Freebase:          | /m/025rs2z                                 | definición de significado de           | 5912                                                             |
| categoría principal del tema:           | Categoria:Oro                                                    | duplicado permanente:                   | Q22828621                                                 | <b>Biblioteca del Congreso de EEUU:</b> |                                            | identificador GND:               | 4157819-3                                  | OmegaWiki:                             |                                                                  |
| duplicado permanente:                   | Q22828621                                                        | condición médica tratada:               | artritis reumatoide                                       | identificador BnF:                      | 133184606                                  | categoría principal del tema:    | Categoria:Oro                              | galería en Commons:                    | Gold                                                             |
| identificador BnF:                      | 133184606                                                        | identificador BnF:                      | 133184606                                                 | masa:                                   | 196,967                                    | identificador autoridades de la  | sh85055692                                 | código ISO 4217:                       | <b>XAU</b>                                                       |
| fórmula química:                        | Au                                                               | fórmula química:                        | Au                                                        | descrito en:                            | Enciclopedia soviética armenia             | Biblioteca del Congreso de EEUU: |                                            | identificador PubChem:                 | 23985                                                            |
| categoría en Commons:                   | Gold                                                             | categoria en Commons:                   | Gold                                                      | identificador de tema en Quora:         | Gold                                       | <b>Identificador BnF:</b>        | 133184606                                  | descrito en:                           | Enciclopedia soviética armenia                                   |
| identificador NDL:                      | 00565802                                                         | identificador NDL:                      | 00565802                                                  | SMILES canónico:                        | [Au]                                       | color:                           | oro                                        | número CE:                             | 231-165-9                                                        |
| identificador GND:                      | 4157819-3                                                        | identificador GND:                      | 4157819-3                                                 | InChIKey:                               | PCHJSUWPFVWCPO-                            | masa:                            | 196.967                                    | descubridor o inventor:                | 0592043953                                                       |
| descubridor o inventor:                 | 1692043953                                                       | descubridor o inventor:                 | 1692043953                                                |                                         | UHFFFAOYSA-N                               | identificador de tema en Quora:  | Gold                                       | Instancia de:                          | ingrediente culinario, elemento                                  |
| número CAS:                             | 7440-57-5                                                        | número CAS:                             | 7440-57-5                                                 | fórmula química:                        | Au                                         | SMILES canónico:                 | [Au]                                       |                                        | químico                                                          |
|                                         |                                                                  | número CE:                              | 231-165-9                                                 | InChi:                                  | 1S/Au                                      | InChIKey:                        | PCHJSUWPFVWCPO-<br>UHFFFAOYSA-N            | capacidad calorifica:                  | 25.418                                                           |
| número CE:                              | 231-165-9                                                        | InChIKey:                               | PCHJSUWPFVWCPO-                                           | identificador PubChem:                  | 23985                                      |                                  |                                            | identificador autoridades de la        | shRS055692                                                       |
| InChilKey:                              | PCHJSUWPFVWCPO-<br>UHFFFAOYSA-N                                  |                                         | UHFFFAOYSA-N                                              | color:                                  | oro                                        | fórmula química:                 | Au                                         | Biblioteca del Congreso de EEUU:       |                                                                  |
| identificador autoridades de la         | sh85055692                                                       | identificador autoridades de la         | sh85055692                                                | <b>Identificador ChemSpider:</b>        | 22421                                      | InChI:                           | 1S/Au                                      | categoría principal del tema:          | Categoria:Oro                                                    |
| <b>Biblioteca del Congreso de EEUU:</b> |                                                                  | <b>Biblioteca del Congreso de EEUU:</b> |                                                           | galería en Commons:                     | Gold                                       | identificador PubChem:           | 23985                                      | identificador Tesauro de la<br>UNESCO: | concept11561                                                     |
| simbolo químico:                        | Au                                                               | símbolo químico:                        | Au                                                        | identificador NDL:                      | 00565802                                   | identificador ChemSpider:        | 22421                                      | condición médica tratada:              | artritis reumatoide                                              |
| <b>SMILES canónico:</b>                 | [Au]                                                             | SMILES canónico:                        | [Au]                                                      | número CAS:                             | 7440-57-5                                  | galería en Commons:              | Gold                                       |                                        | 5378                                                             |
| <b>InChE</b>                            | 1S/Au                                                            | InChi:                                  | 1S/Au                                                     | descubridor o inventor:                 | 1592043953                                 | identificador NDL:               | 00565802                                   | punto de ebullición:                   |                                                                  |
| código ISO 4217:                        | XAU                                                              | código ISO 4217:                        | XAU                                                       |                                         |                                            | número CAS:                      | 7440-57-5                                  | catálogo:                              | Wikipedia:Lista de artículos que<br>toda Wikipedia debería tener |
|                                         |                                                                  |                                         |                                                           |                                         |                                            |                                  |                                            | número CAS:                            | 7440-57-5                                                        |
|                                         |                                                                  |                                         |                                                           |                                         |                                            |                                  |                                            | Information and one Adventure and      | <b>Branch</b>                                                    |

Figura A.6: Infoboxes automáticas para Oro

|                                                                   |                                                                                        |                                    | ົ                                                                                      |                          | 3                                                                                                    |                                                                             |                                                                                                    |                            | 5                                                                                      |
|-------------------------------------------------------------------|----------------------------------------------------------------------------------------|------------------------------------|----------------------------------------------------------------------------------------|--------------------------|----------------------------------------------------------------------------------------------------|-----------------------------------------------------------------------------|----------------------------------------------------------------------------------------------------|----------------------------|----------------------------------------------------------------------------------------|
|                                                                   | agua                                                                                   |                                    | agua                                                                                   |                          | agua                                                                                                    |                                                                             | agua                                                                                                |                            | agua                                                                                   |
| Description:                                                      | sustancia cuya molécula está compuesta por<br>dos átomos de hidrógeno y uno de oxigeno | Description:                       | sustancia cuya molécula está compuesta por dos<br>átomos de hidrógeno y uno de oxigeno | Description:             | sustancia cuya molécula está compuesta por dos átomos<br>de hidrógeno y uno de oxigeno                           |                                                                             | Description: sustancia cuya molécula está compuesta por dos átomos<br>de hidrógeno y uno de oxigeno | Description:               | sustancia cuya molécula está compuesta por dos<br>átomos de hidrógeno y uno de oxigeno |
| color:                                                            | marrón oscuro, rojo                                                                    | instancia de:                      | compuesto guimico, medicamento, bebida, óxido,<br>disolvente, ingrediente culinario    | catálogo:                | Wikipedia:Lista de artículos que toda Wikipedia debería<br>tener                                                 |                                                                             | Instancia de: compuesto químico, medicamento, ingrediente culinario,<br>disolvente, bebida, óxido   | catálogo:                  | Wikipedia: Lista de artículos que toda Wikipedia<br>debería tener                      |
| <b>identificador</b><br>Encyclopædia<br><b>Britannica Online:</b> | science/water                                                                          | categoría en<br>Commons:           | Water                                                                                  | instancia de:            | compuesto químico, medicamento, ingrediente culinario,<br>disolvente                                             | taxón:                                                                      | hallado en el Homo sapiens                                                                          | Instancia de:              | compuesto químico, medicamento, ingrediente<br>culinario, disolvente, bebida, óxido    |
| densidad absoluta:                                                | 0.9956502.0.998117.0.99403.0.96862                                                     | compuesto de:                      | hidrógeno, oxigeno                                                                     | hallado en el            | Homo sapiens                                                                                                    | compuesto                                                                   | hidrógeno, oxígeno                                                                                  | hallado en el              | Homo sapiens                                                                           |
| fórmula química:                                                  | $H_2O$                                                                                 | hallado en el<br>taxón:            | Homo sapiens                                                                           | taxón:                   |                                                                                                    | de:                                                                         |                                                                                                    | taxón:                     |                                                                                        |
| código NFPA de fuego:                                             | $\Omega$                                                                               | <b>Identificador</b>               | Am/0838f                                                                               | caracterizado<br>por:    | color, Turbidez, dureza del agua, viscosidad, salinidad,<br>capacidad calorifica, Anfotero, Q30007162, Q30100868 | catálogo:                                                                   | Wikipedia:Lista de artículos que toda Wikipedia debería.<br>tener                                   | caracterizado<br>por:      | color, Turbidez, dureza del agua, viscosidad,<br>salinidad, capacidad calorifica       |
| identificador KEGG:                                               | C00001                                                                                 | Freebase:                          |                                                                                        | compuesto                | hidrógeno, oxigeno                                                                                               | color:                                                                      | rojo, verde, turquesa, marrón oscuro                                                                | compuesto de:              | hidrógeno, axigeno                                                                     |
| identificador BNCF:                                               | 6045                                                                                   | identificador<br>GND:              | 4064689-0                                                                              | de:<br>color:            | rojo, verde, turquesa, marrón oscuro                                                                             | categoría                                                                   | Categoria: Agua                                                                                     | categoria en<br>Commons:   | Water                                                                                  |
| código NFPA de salud:                                             | $\Omega$                                                                               | categoría                          | Categoria: Agua                                                                        | punto de<br>fase:        | punto crítico, punto triple                                                                                      | principal del<br>tema:<br>caracterizado<br>por:<br>duplicado<br>permanente: |                                                                                                    | color:                     | rojo, verde, turquesa, marrón oscuro                                                   |
| base conjugada:                                                   | hidróxido                                                                              | principal del<br>tema:             |                                                                                        |                          |                                                                                                    |                                                                             | color, Turbidez, dureza del agua, viscosidad, salinidad,                                            | identificador              | /m/0838f                                                                               |
| identificador de tema<br>en Quora:                                | Water                                                                                  | masa:                              | 18.015268                                                                              | categoria                | Categoria:Agua                                                                                                   |                                                                             | capacidad calorifica, Anfótero, Q30007162, Q30100868                                                | Freebase:                  |                                                                                        |
| InChIKey:                                                         | XLYOFNOQVPJJNP-UHFFFAOYSA-N                                                            | identificador de<br>tema en Quora: | Water                                                                                  | principal del<br>tema:   |                                                                                                    |                                                                             | Q21286991                                                                                           | categoria<br>principal del | Categoria:Agua                                                                         |
| compuesto de:                                                     | oxigeno                                                                                | <b>SMILES</b>                      | $\circ$                                                                                | duplicado<br>permanente: | Q21286991                                                                                                    |                                                                             |                                                                                                    | tema:                      |                                                                                        |
| caracterizado por:                                                | viscosidad, Anfótero, Q30100868                                                        | canónico:                          |                                                                                        |                          |                                                                                                    |                                                                             |                                                                                                    | identificador<br>GND:      | 4054689-0                                                                              |
| código NFPA de<br>reactividad:                                    | $\circ$                                                                                | InChIKey.                          | XLYOFNOQVPJJNP-UHFFFAOYSA-N                                                            |                          |                                                                                                    |                                                                             |                                                                                                    | duplicado<br>permanente:   | 021286991                                                                              |
|                                                                   |                                                                                        | fórmula química:                   | H <sub>2</sub> O                                                                       |                          |                                                                                                    |                                                                             |                                                                                                    |                            |                                                                                        |
| identificador de tema<br>en TED:                                  | water                                                                                  | InChi:                             | 1S/H2O/h1H2                                                                            |                          |                                                                                                    |                                                                             |                                                                                                    |                            |                                                                                        |
| identificador PSH:                                                | 12022                                                                                  | <b>Identificador</b><br>PubChem:   | 962                                                                                    |                          |                                                                                                    |                                                                             |                                                                                                    |                            |                                                                                        |
| identificador ChEBI:                                              | 15377                                                                                  | color:                             | verde, rojo, turquesa, marrón oscuro                                                   |                          |                                                                                                    |                                                                             |                                                                                                    |                            |                                                                                        |
| punto de fase:                                                    | punto critico                                                                          | identificador                      | 937                                                                                    |                          |                                                                                                    |                                                                             |                                                                                                    |                            |                                                                                        |
| viscosidad dinámica:                                              | 0.00101                                                                                | ChemSpider:                        |                                                                                        |                          |                                                                                                    |                                                                             |                                                                                                    |                            |                                                                                        |

Figura A.7: Infoboxes automáticas para Agua

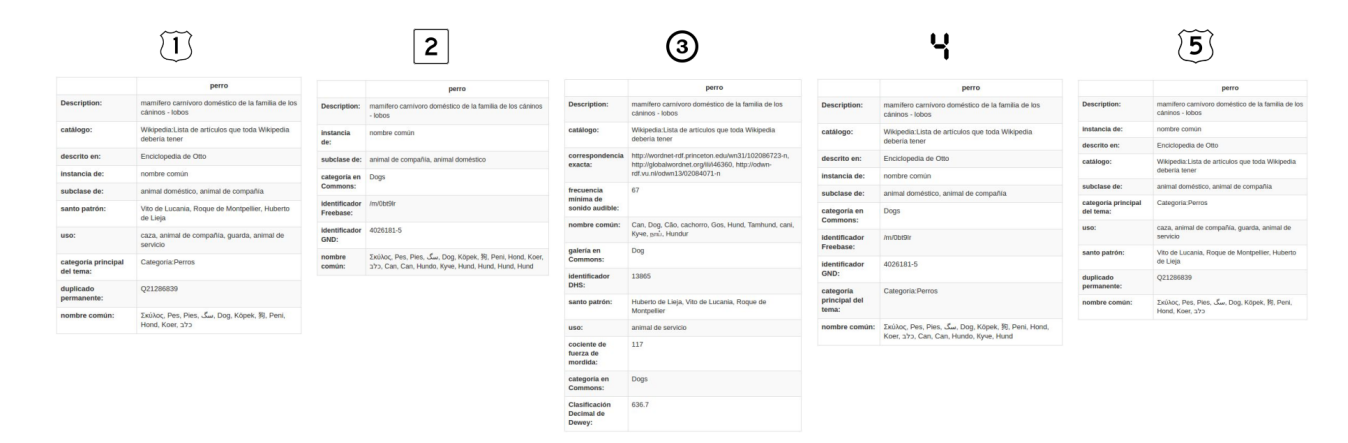

Figura A.8: Infoboxes automáticas para Perro

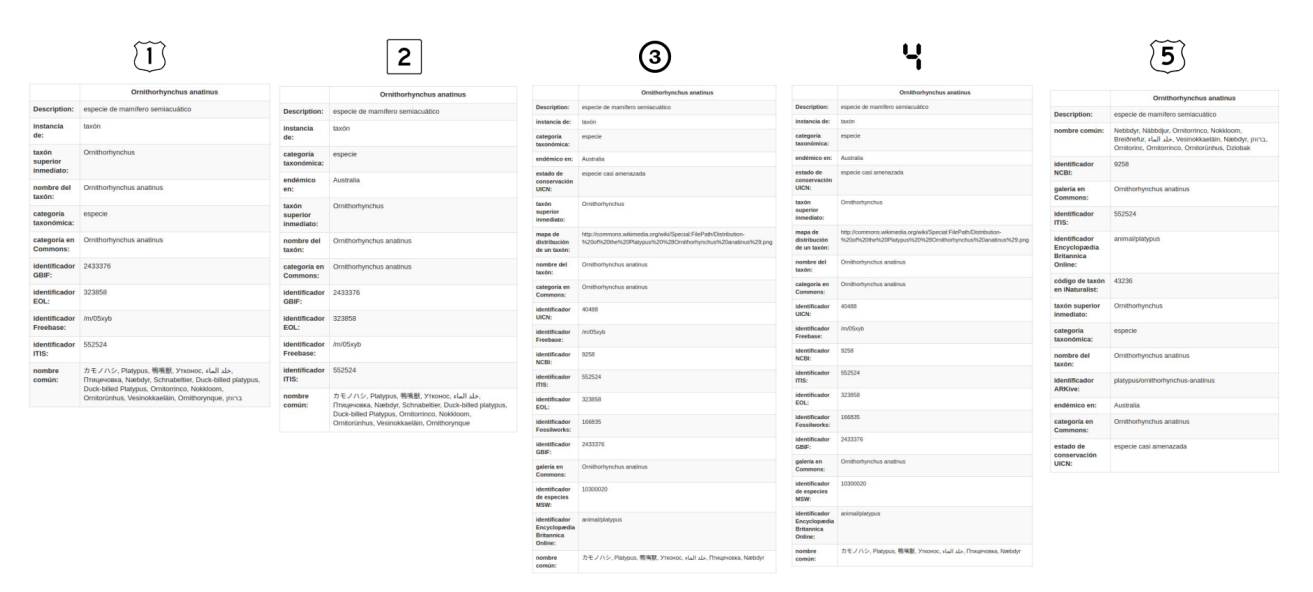

Figura A.9: Infoboxes automáticas para Ornitorrinco

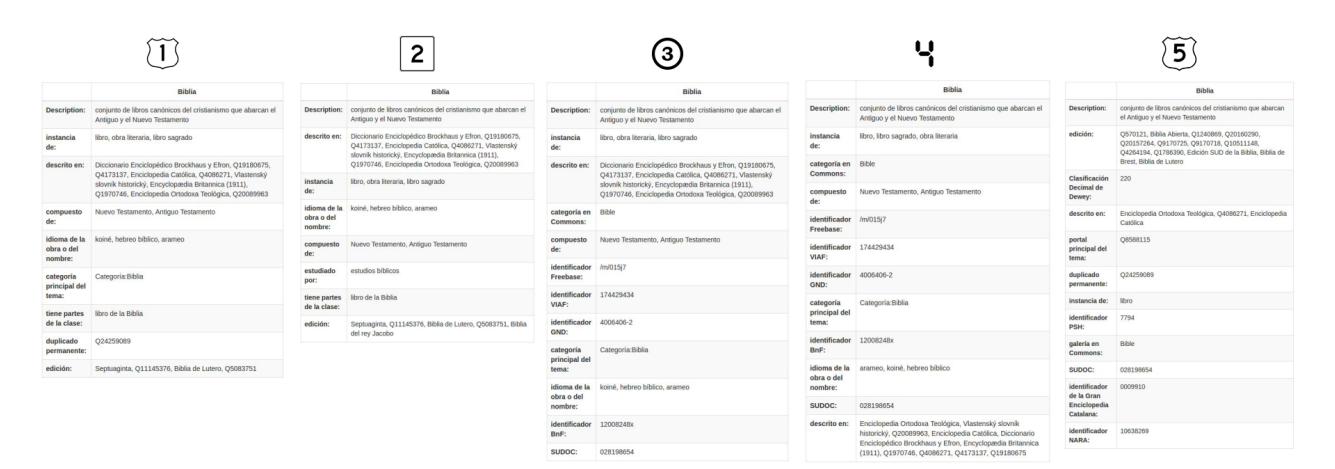

Figura A.10: Infoboxes automáticas para la Biblia

|                            |                                                                                                    |                                                    | 2                                                                                          |                                     | 3                                                                                                    |                                    |                                                                                                    |                                                                                                    | 5                                                                                    |
|----------------------------|----------------------------------------------------------------------------------------------------|----------------------------------------------------|--------------------------------------------------------------------------------------------|-------------------------------------|----------------------------------------------------------------------------------------------------|------------------------------------|----------------------------------------------------------------------------------------------------|----------------------------------------------------------------------------------------------------|--------------------------------------------------------------------------------------|
|                            | Doce hombres en pugna                                                                                         |                                                    | Doce hombres en pugna                                                                      |                                     | Doce hombres en pugna.                                                                                                    |                                    | Doce hombres en pugna.                                                                                                    |                                                                                                    | Doce hombres en pugna                                                                |
|                            | Description: película estadounidense de 1957                                                                  | Description:                                       | película estadounidense de 1957                                                            |                                     | Description: película estadounidense de 1957                                                                                                    |                                    | Description: película estadounidense de 1957                                                                               |                                                                                                    | película estadounidense de 1957                                                      |
| país de                    | <b>Fstados Unidos</b>                                                                                         | director de fotografia:                            | Boris Kaufman                                                                              | instancia                           | película                                                                                                    | pais de                            | <b>Estados Unidos</b>                                                                                                    | instancia                                                                                                    | pelicula                                                                             |
| origen:                    |                                                                                                    | clasificación FSK:                                 | <b>FSK12</b>                                                                               | de:                                 |                                                                                                    | origen:                            |                                                                                                    |                                                                                                    |                                                                                      |
| <b>idioma</b><br>original: | inglés                                                                                                    | fecha de publicación:                              | 1957-09-04T00:00:00Z, 1957-04-10T00:00:00Z                                                 | fecha de<br>publicación:            | 1957-04-10T00:00:00Z. 1957-07-29T00:00:00Z. 1957-09-<br>04T00:00:00Z. 1958-10-10T00:00:00Z                                                                                                    | idioma<br>original:                | inglés                                                                                                    | origen:                                                                                                    |                                                                                      |
| instancia                  | pelicula                                                                                                    | nominado a:                                        | Óscar a la mejor película, Globo de Oro al mejor<br>actor - Drama, Oscar al mejor director | titulo:                             | 12 Angry Men                                                                                                    | instancia                          | película                                                                                                    | idioma<br>original:                                                                                                    | inglés                                                                               |
| de:                        |                                                                                                    | identificador Cinema:                              | 1309245                                                                                    | Commons:                            | categoría en 12 Angry Men (1957 film)                                                                                                    | de:                                |                                                                                                    |                                                                                                    | cine dramático, cine judicial, O21209409                                             |
| fecha de                   | 1957-04-10T00:00:00Z, 1957-07-29T00:00:00Z, 1957-09-<br>publicación: 04T00:00:00Z. 1958-10-10T00:00:00Z       | ISAN:                                              | 0000-0000-DF54-0000-V-0000-0000-                                                           |                                     |                                                                                                    | color:                             | blanco y negro                                                                                                    | artistico:                                                                                                    |                                                                                      |
| titulo:                    | 12 Angry Men                                                                                                  | identificador Allmovie                             | <b>V51289</b>                                                                              | identificador /m/0m ti<br>Freebase: |                                                                                                    | lugar de la<br>narración:          | Manhattan                                                                                                    | color:                                                                                                    | blanco y negro                                                                       |
| Commons:                   | categoría en 12 Angry Men (1957 film)                                                                         | de película:<br>puntuación de la                   | A/A                                                                                        | identificador<br>VIAF:              | 198561370                                                                                                    | género<br>artístico:               | cine dramático, cine judicial                                                                                              | tema<br>principal de                                                                                                    | pena de muerte                                                                       |
| color:                     |                                                                                                    | critica:                                           |                                                                                            | idioma                              | inglés                                                                                                    | tema                               | pena de muerte                                                                                                    |                                                                                                    |                                                                                      |
|                            | blanco y negro<br>identificador /m/0m ti                                                                      | miembro del reparto:                               | Henry Fonda, Robert Webber, Jack Klugman,<br>Jack Warden                                   | original:                           |                                                                                                    | principal de                       |                                                                                                    | narración:                                                                                                    |                                                                                      |
| Freebase:                  |                                                                                                    |                                                    |                                                                                            | miembro del<br>reparto:             | Henry Fonda, Jack Klugman, Martin Balsam, Ed Begley, Lee<br>J. Cobb. Jack Warden, Rudy Bond, E. G. Marshall, Robert<br>Webber, Joseph Sweeney, John Fiedler, Jiří Voskovec,<br>Edward Binns, Q4913093<br>http://www.mgm.com/Wour-tifes/2060/12-Angry-Men-(1957) | la obra:                           |                                                                                                    | premio                                                                                                    | National Film Registry, Oso de oro                                                   |
| dentificador 198561370     |                                                                                                    | identificador Freebase:                            | /m/0m ti                                                                                   |                                     |                                                                                                    | nominado a:                        | Oscar a la mejor película. Oscar al mejor quion adaptado.<br>Óscar al mejor director, Globo de Oro al mejor actor - Drama, |                                                                                                    |                                                                                      |
| VIAF:                      |                                                                                                    | tema principal de la<br>obra:                      | jucio con jurado                                                                           | sitio web                           |                                                                                                    |                                    | BAFTA a la mejor película, Globo de Oro al mejor actor de<br>reparto, Anexo:Globo de Oro al mejor director                 |                                                                                                    | Óscar a la mejor película. Óscar al mejor quion adaptado.<br>Oscar al meior director |
| género<br>artístico:       | cine dramático                                                                                                | titulo:                                            | 12 Angry Men                                                                               | oficial:                            |                                                                                                    | clasificación FSK 12               |                                                                                                    |                                                                                                    | miembro del Henry Fonda, Martin Balsam, Ed Begley, Jack Warden, Lee                  |
|                            | miembro del Henry Fonda, Martin Balsam, Ed Begley, Jack Warden, Lee                                           | idioma original:                                   | inglés                                                                                     |                                     |                                                                                                    | FSK:                               |                                                                                                    | reparto:                                                                                                    | J. Cobb, John Fiedler, Jack Klugman, Robert Webber, E. G.<br>Marshall, 36 Voskovec   |
| reparto:                   | J. Cobb, John Fiedler, Jack Klugman, Robert Webber, E. G.<br>Marshall, Jiří Voskovec, Edward Binns, Rudy Bond | identificador Kinopoisk 346<br>de película:        |                                                                                            |                                     |                                                                                                    | clasificación todo público<br>CNC: |                                                                                                    | Description:<br>de:<br>país de<br><b>Fistados Unidos</b><br>género<br>la obra:<br>lugar de la<br>Manhattan<br>recibido:<br>nominado a:<br>clasificación FSK 12<br>FSK: |                                                                                      |
|                            |                                                                                                    | premio recibido:                                   | <b>Grand Prix</b>                                                                          |                                     |                                                                                                    | premio                             | National Film Registry, Oso de oro                                                                                         |                                                                                                    |                                                                                      |
|                            |                                                                                                    | identificador GND:                                 | 4749801-8                                                                                  |                                     |                                                                                                    | recibido:                          |                                                                                                    |                                                                                                    |                                                                                      |
|                            |                                                                                                    | identificador OFDb:                                | 4902                                                                                       |                                     |                                                                                                    | distribuidor: 017126013            |                                                                                                    |                                                                                                    |                                                                                      |
|                            |                                                                                                    | identificador PORT de                              | 2457                                                                                       |                                     |                                                                                                    | productor:                         | Henry Fonda                                                                                                    |                                                                                                    |                                                                                      |
|                            |                                                                                                    | película:                                          |                                                                                            |                                     |                                                                                                    | reparto:                           | miembro del Henry Fonda, Martin Balsam, Ed Begley                                                                          |                                                                                                    |                                                                                      |
|                            |                                                                                                    | certificado de<br>distribución<br>cinematográfica: | 19677                                                                                      |                                     |                                                                                                    | director:                          | Sidney Lumet                                                                                                    |                                                                                                    |                                                                                      |

Figura A.11: Infoboxes automáticas para 12 Angry Men

|                                          |                                                                       |                                                                            | 2                                |                                                  |                                                                                 |                                                  |                                                             |                                         |                                                           |
|------------------------------------------|-----------------------------------------------------------------------|----------------------------------------------------------------------------|----------------------------------|--------------------------------------------------|---------------------------------------------------------------------------------|--------------------------------------------------|-------------------------------------------------------------|-----------------------------------------|-----------------------------------------------------------|
|                                          | Marte                                                                 |                                                                            | Marte                            |                                                  | Marte                                                                           |                                                  | Marte                                                       |                                         | Marte                                                     |
| Description:                             | Cuarto planeta del Sistema Solar                                      | Description:                                                               | Cuarto planeta del Sistema Solar | Description:                                     | Cuarto planeta del Sistema Solar                                                | Description:                                     | Cuarto planeta del Sistema Solar                            | Description:                            | Cuarto planeta del Sistema Solar                          |
| portal principal<br>del tema:            | 014615881                                                             | instancia de:                                                              | planeta interior                 | catálogo:                                        | Wikipedia: Lista de artículos que toda Wikipedia debería                        | descrito en:                                     | Diccionario Enciclopédico Brockhaus y Efron, Q19180675      | catálogo:                               | Wikipedia:Lista de artículos que                          |
|                                          |                                                                       | categoría en Commons:                                                      | Mars (planet)                    |                                                  | tener                                                                           | instancia de:                                    | planeta interior                                            |                                         | toda Wikipedia debería tener                              |
| identificador<br><b>Guardian</b> de      | science/mars                                                          | compuesto de:                                                              | Atmósfera de Marte               | descrito en:                                     | Diccionario Enciclopédico Brockhaus y Efron, 019180675                          | precedido por: Tierra                            |                                                             | instancia de:                           | planeta interior                                          |
| tema:                                    |                                                                       | identificador Freebase:                                                    | Am/O9cws                         | precedido por:                                   | Tierra                                                                          | forma parte de: sistema solar                    |                                                             | descrito en:                            | Diccionario Enciclopédico<br>Brockhaus y Efron, Q19180675 |
| punto más<br>alto:                       | Monte Olimpo                                                          | identificador VIAF                                                         | 316741886                        | forma parte de: sistema solar                    |                                                                                 | catálogo                                         | Wikipedia:Lista de artículos que toda Wikipedia debería     |                                         |                                                           |
| radier                                   | 3389.5                                                                | fecha de fundación o creación:                                             | -4540000000-01-01T00:00:00Z      | objeto<br>astronómico                            | 2d                                                                              |                                                  | tener                                                       | precedido por:                          | Tierra                                                    |
| precedido por:                           | Tierra                                                                | identificador GND:                                                         | 4037687-4                        | padre:                                           |                                                                                 | sucedido por: Júpiter                            |                                                             | categoría en Commons:                   | Mars (planet)                                             |
| descrito en:                             | Diccionario Enciclopédico Brockhaus y Efron, Q19180675                | forma parte de:                                                            | sistema solar, sistema solar     | sucedido por:                                    | Júpiter                                                                         |                                                  | compuesto de: Atmósfera de Marte                            | forma parte de:                         | sistema solar, sistema solar<br>interior                  |
|                                          | semieje mayor: 1.523679, 227936637                                    |                                                                            | interior                         | instancia de:                                    | réarvera interior                                                               | categoria<br>principal del                       | Categoria:Marte                                             | compuesto de:                           | Atmósfera de Marte                                        |
|                                          | forma parte de: sistema solar interior                                | categoría principal del tema:                                              | Categoria:Marte                  | nombrado por: Marte                              |                                                                                 | tema:                                            |                                                             | identificador Freebase:                 | /m/09cws                                                  |
| identificador                            | 492                                                                   | identificador autoridades de la<br><b>Biblioteca del Congreso de EEUU:</b> | sh85081548                       | portal principal Q14615001<br>del tema:          |                                                                                 | nombrado por:                                    | Marte                                                       | objeto astronómico padre:               | Sol                                                       |
| PSH:                                     |                                                                       | identificador BnF                                                          | 120752119                        | objeto                                           | <b>Echos</b> Daimos                                                             | objeto<br>astronómico                            | Sol                                                         | identificador VIAF:                     | 316741886                                                 |
| masa:                                    | 641.71                                                                | SUDOC:                                                                     | 029043387                        | astronómico<br>hijo:                             |                                                                                 | padre:                                           |                                                             | fecha de fundación o creación:          | -4540000000-01-01T00:00:00Z                               |
| identificador<br>autoridades de          | sh85081548                                                            | precedido por:                                                             | Tierra.                          |                                                  | compuesto de: Atmósfera de Marte                                                | duplicado<br>permanente:                         | Q21201673                                                   | identificador GND:                      | 4037687-4                                                 |
| la Biblioteca<br>del Congreso            |                                                                       | sucedido por:                                                              | Jüpiter                          | categoria<br>principal del<br>temac<br>punto más | Categoria: Marte<br>punto más<br>alto:<br>objeto<br>Monte Olimpo<br>astronómico |                                                  | Monte Olimpo                                                | categoría principal del tema:           | Categoria: Marte                                          |
| de EEUU:                                 |                                                                       | masa:                                                                      | 641.71                           |                                                  |                                                                                 |                                                  |                                                             | identificador autoridades de la         | sh85081548                                                |
| identificador<br><b>NLC</b>              | 000711940                                                             | descrito en:                                                               | Diccionario Enciclopédico        |                                                  |                                                                                 |                                                  | Fobos, Deimos                                               | <b>Biblioteca del Congreso de EEUU:</b> |                                                           |
| instancia de:                            | planeta interior                                                      |                                                                            | Brockhaus y Efron, Q19180675     | alto:                                            |                                                                                 | hijo:                                            |                                                             | sucedido por:                           | Jüpiter                                                   |
| longitud del                             | 49.55953891                                                           | identificador de tema en Quora:                                            | Mars-planet                      | notación:                                        | Simbolo de Marte                                                                | portal principal Q14615881                       |                                                             | identificador BnF:                      | 120752119                                                 |
| nodo<br>ascendente:                      |                                                                       | nombrado por:                                                              | Marte                            | duplicado                                        | 021201673                                                                       | del tema:                                        |                                                             | SUDOC:                                  | 029043387                                                 |
| video:                                   | http://commons.wikimedia.org/wiki/Special:FilePath/Mars.ogv           | galería en Commons:                                                        | <b>Mars</b>                      | permanente:                                      |                                                                                 | notación:                                        | Simbolo de Marte                                            | masa:                                   | 641.71                                                    |
| fecha de                                 | 4540000000-01-01T00:00:00Z                                            | identificador NDL:                                                         | 00565094                         | subreddit                                        | Mars                                                                            | subreddit:                                       | Mars                                                        | identificador de tema en Quora:         | Mars-planet                                               |
| fundación o<br>creación:                 |                                                                       | identificador NLI:                                                         | 000711940                        | video:                                           | http://commons.wikimedia.org/wiki/Special:FilePath/Mars.ogv                     | video:                                           | http://commons.wikimedia.org/wiki/Special:FilePath/Mars.ogv | nombrado por:                           | Marte                                                     |
|                                          |                                                                       | identificador JSTOR de tema:                                               | mars                             | identificador<br>de tema en                      | Mars-planet                                                                     | identificador<br>de tema en                      | Mars-planet                                                 | galería en Commons:                     | <b>Mars</b>                                               |
| categoría<br>principal del               | Categoria: Marte                                                      | identificador TGN                                                          | 7030644                          | Quora:                                           |                                                                                 | Quora:                                           |                                                             | identificador NDL                       | 00565094                                                  |
| tema:                                    |                                                                       |                                                                            |                                  | identificador<br><b>JSTOR</b> de                 | macs.                                                                           | identificador<br>JSTOR de                        | <b>COMPS</b>                                                | Identificador NLI:                      | 000711940                                                 |
| sucedido por:                            | <b>Júpiter</b>                                                        |                                                                            |                                  | terna:                                           |                                                                                 | tema:                                            |                                                             |                                         |                                                           |
| identificador<br>NAIR:                   | 400                                                                   |                                                                            |                                  | identificador<br><b>VIAF:</b>                    | 316741886                                                                       | identificador<br>VIAF:                           | 316741886                                                   |                                         |                                                           |
| pronunciación<br>(archivo de<br>sonido): | http://commons.wikimedia.org/wiki/Special:FilePath/En-us-<br>Mars.ogg |                                                                            |                                  | identificador<br>GND:                            | 4037687-4                                                                       | identificador<br>GND:                            | 4037657-4                                                   |                                         |                                                           |
| excentricidad<br>orbital:                | 0.0933941                                                             |                                                                            |                                  | identificador<br>autoridades de<br>la Biblioteca | shasogise                                                                       | identificador<br>autoridades de<br>la Biblioteca | shesonusan                                                  |                                         |                                                           |
| categoría en<br>Commons                  | Mars (planet)                                                         |                                                                            |                                  | del Congreso<br>de EEUU:                         |                                                                                 | del Congreso<br>de EEUU:                         |                                                             |                                         |                                                           |
| Identificador                            | 0a2b4f73-bb34-46aa-8b76-2fe7e4125e51                                  |                                                                            |                                  | identificador<br><b>BoE:</b>                     | 120752119                                                                       | identificador<br><b>BAF</b>                      | 120752119                                                   |                                         |                                                           |

Figura A.12: Infoboxes automáticas para Marte

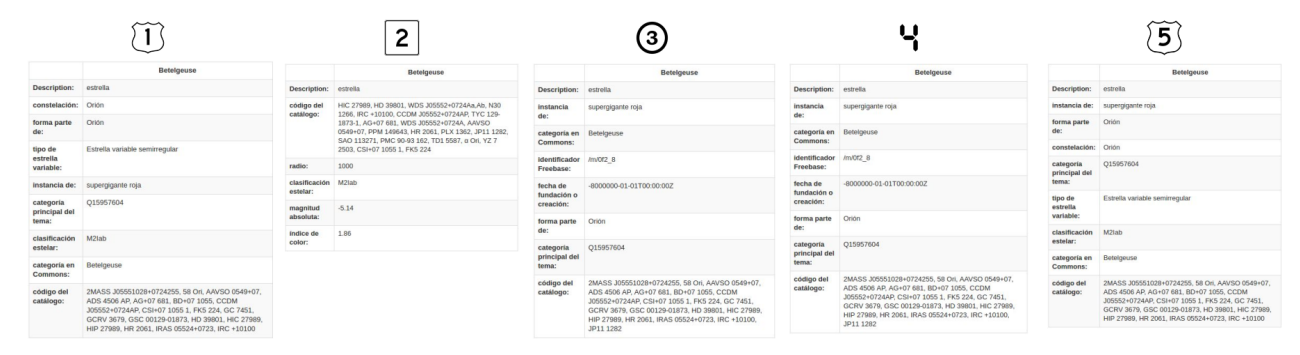

Figura A.13: Infoboxes automáticas para Betelgeuse

|                                                                      | <b>Torre Eiffel</b>                                                          |                                            | <b>Torre Eiffel</b>                           |                                                                      | <b>Torre Eiffel</b>                                              |                                   | <b>Torre Eiffel</b>               |                                                                                                    | <b>Torre Eiffel</b>                                             |
|----------------------------------------------------------------------|------------------------------------------------------------------------------|--------------------------------------------|-----------------------------------------------|----------------------------------------------------------------------|------------------------------------------------------------------|-----------------------------------|-----------------------------------|----------------------------------------------------------------------------------------------------|-----------------------------------------------------------------|
| Description:                                                         | monumento en París, Francia.                                                 | Description:                               | monumento en Paris, Francia                   | Description:                                                         | monumento en Paris, Francia.                                     | Description:                      | monumento en Paris, Francia       | Description:                                                                                                    | monumento en París, Francia.                                    |
| catálogo:                                                            | Wikipedia:Lista de artículos que                                             | país:                                      | Francia                                       | catálogo:                                                            | Wikipedia:Lista de artículos que                                 | instancia de:                     | Q1440476, punto de referencia     | instancia de:                                                                                                    | destino turistico, torre de-<br>observación, Q1440476, punto de |
|                                                                      | toda Wikipedia debería tener                                                 | descrito en:                               | Enciclopedia de Otto                          |                                                                      | toda Wikipedia debería tener                                     | SUDOC:                            | 027348857                         |                                                                                                    | referencia                                                      |
| descrito en:                                                         | Enciclopedia de Otto                                                         | estatus patrimonial:                       | monumento histórico inscrito                  | descrito en:                                                         | Enciclopedia de Otto                                             | coordenadas:                      | Point/2,2953 48.858)              | pais:                                                                                                    | Francia                                                         |
| país:                                                                | Francia                                                                      | huso horario:                              | Hora central europea                          | país:                                                                | Francia                                                          | identificador autoridades de la   | sh85136247                        | coordenadas:                                                                                                    | Point/2.2953 48.858)                                            |
| propietario:                                                         | Paris                                                                        | Instancia de:                              | destino turístico, torre de                   | instancia de:                                                        | destino turístico, torre de<br>observación, punto de referencia, | Biblioteca del Congreso de EEUU:  |                                   | situado en la entidad territorial                                                                                                    | VII Distrito de Paris                                           |
| estatus patrimonial                                                  | monumento histórico inscrito                                                 |                                            | observación, punto de referencia.<br>O1440476 |                                                                      | Q1440476                                                         | descrito en:                      | Enciclopedia de Otto              | administrativa:<br><b>Identificador GeoNames:</b><br>categoría en Commons:<br>huso horario:<br>estatus patrimonial:<br>identificador Freebase:<br>identificador VIAF:<br>código postal:<br>fecha de fundación o creación:<br>sitio web oficial:<br><b>Identificador GND:</b><br>forma parte de:<br>categoría principal del tema:<br>identificador autoridades de la<br><b>Biblioteca del Congreso de</b><br>EEUU:<br>material empleado:<br>identificador BnF:<br>SUDOC:<br>nombre nativo:<br>altura: |                                                                 |
| huso horario:                                                        | Hora central europea.                                                        | situado en la entidad territorial          | VII Distrito de Paris                         | coordenadas:                                                         | Point(2.2953 48.858)                                             | propletario:                      | Paris                             |                                                                                                    | 6254976                                                         |
| situado en la entidad territorial                                    | VII Distrito de Paris                                                        | administrativa:                            |                                               | situado en la entidad territorial                                    | VII Distrito de Paris                                            | sitio web oficial:                | http://www.toureiffel.paris       |                                                                                                    | <b>Eiffel Tower</b>                                             |
| administrativa:                                                      |                                                                              | propietario:                               | Paris                                         | administrativa:                                                      |                                                                  | identificador NDL:                | 01193444                          |                                                                                                    | Hora central europea.                                           |
| instancia de:                                                        | destino turistico, torre de<br>observación, punto de referencia,<br>01440476 | catálogo:                                  | Wikipedia:Lista de artículos que              | estatus patrimonial:                                                 | monumento histórico inscrito                                     | identificador Mérimée:            | PA00088801                        |                                                                                                    | monumento histórico inscrito                                    |
|                                                                      |                                                                              |                                            | toda Wikipedia debería tener                  | huso horario:                                                        | Hora central europea.                                            | Google Doodle:                    | 126th-anniversary-of-the-public-  |                                                                                                    | /m/02j81                                                        |
| forma parte de:                                                      | Riberas del Sena en Paris                                                    | forma parte de:                            | Riberas del Sena en Paris                     | propietario:                                                         | Paris                                                            |                                   | opening-of-the-eiffel-tower       |                                                                                                    | 236835198                                                       |
| nombrado por:                                                        | Gustave Effel                                                                | material empleado:                         | hierro forjado                                | identificador GeoNames:                                              | 6254976                                                          | fecha de inauguración oficial:    | 1889-03-31T00:00:00Z              |                                                                                                    | 75007                                                           |
| constructor:                                                         | <b>Gustave Effel</b>                                                         | nombrado por:                              | <b>Gustave Effel</b>                          | categoria en Commons:                                                | Eiffel Tower                                                     | galería en Commons:               | <b>Tour Eithel</b>                |                                                                                                    | 1889-01-01T00:00:00Z                                            |
| material empleado:                                                   | hierro forjado                                                               | categoria principal del tema:              | Q6741108                                      | <b>Identificador Freebase:</b>                                       | /m/02j81                                                         | ingeniero estructural:            | Émile Nouguier                    |                                                                                                    | http://www.toureiffel.paris                                     |
| ingeniero estructural:                                               | Émile Nouguier, Maurice Koechlin                                             | calle:                                     | Campo de Marte                                | identificador VIAF:                                                  | 236835198                                                        | Identificador Mapillary:          | SS2cF5-MO3JJRNr<br>pT44bg0c509/56 |                                                                                                    | 4102872-7                                                       |
| calle:                                                               | Campo de Marte                                                               | arquitecto:                                | Stephen Sauvestre                             | código postal:                                                       | 75007                                                            | estatus patrimonial:              | monumento histórico inscrito      |                                                                                                    | Riberas del Sena en Paris                                       |
| arquitecto:                                                          | Stephen Sauvestre                                                            | duplicado permanente:                      | Q25689717                                     | fecha de fundación o creación:                                       | 1889-01-01T00:00:00Z                                             | identificador PSS:                | FR-75056-19                       |                                                                                                    | O6741108                                                        |
| categoría principal del tema:                                        | Q6741108                                                                     | constructor:                               | Gustave Eiffel                                | sitio web oficial:                                                   | http://www.toureiffel.paris                                      | fecha de fundación o creación:    | 1889-01-01T00:00:00Z              |                                                                                                    | sh85136247                                                      |
| duplicado permanente:                                                | Q25689717                                                                    | ingeniero estructural:                     | Emile Nouguier, Maurice Koechlin              | forma parte de:                                                      | Riberas del Sena en Paris                                        |                                   |                                   |                                                                                                    |                                                                 |
| identificador VIAF:                                                  | 236835198                                                                    | <b>Identificador VIAF:</b>                 | 236835198                                     | identificador GND:                                                   | 4102872-7                                                        | <b>identificador FAST:</b>        | 1153112                           |                                                                                                    | hierro forjado                                                  |
|                                                                      |                                                                              | identificador GND:                         | 4102872-7                                     | categoria principal del tema:                                        | O6741108                                                         | huso horario:                     | Hora central europea.             |                                                                                                    | 11941003z                                                       |
| identificador GND:                                                   | 4102872-7                                                                    | identificador autoridades de la            | sh85136247                                    |                                                                      |                                                                  | nombre de usuario en Twitter:     | LaTourEiffel                      |                                                                                                    | 027348857                                                       |
| identificador autoridades de la<br><b>Biblioteca del Congreso de</b> | sh85136247                                                                   | <b>Biblioteca del Congreso de</b><br>EEUU: |                                               | identificador autoridades de la<br><b>Biblioteca del Congreso de</b> | sh85136247                                                       | ocupante:                         | Q16008666                         |                                                                                                    | tour Eiffel                                                     |
| EEUU:                                                                |                                                                              | Identificador BnF:                         | 11941003z                                     | EEUU:                                                                |                                                                  | nombrado por:                     | Gustave Eiffel                    |                                                                                                    | 300                                                             |
| identificador BnF:                                                   | 119410032                                                                    |                                            |                                               | material empleado:                                                   | hierro forjado                                                   | identificador Chemins de mémoire: | la-tour-effel                     |                                                                                                    |                                                                 |
|                                                                      |                                                                              |                                            |                                               | identificador BnF:                                                   | 119410032                                                        | identificador Freebase:           | /m/02i81                          |                                                                                                    |                                                                 |

Figura A.14: Infoboxes automáticas para la Torre Eiffel

|                                                                           | Museo Guggenheim Bilbao                                       |                                                                     | Museo Guggenheim Bilbao                                     |                                                                     | Museo Guggenheim Bilbao                                       |                                     | Museo Guggenheim Bilbao                                       |                                     | Museo Guggenheim Bilbao                            |
|---------------------------------------------------------------------------|---------------------------------------------------------------|---------------------------------------------------------------------|-------------------------------------------------------------|---------------------------------------------------------------------|---------------------------------------------------------------|-------------------------------------|---------------------------------------------------------------|-------------------------------------|----------------------------------------------------|
| Description:                                                              | museo de arte moderno y<br>contemporáneo en Bilbao.<br>España | Description:                                                        | museo de arte moderno y<br>contemporáneo en Bilbao, España. | Description:                                                        | museo de arte moderno y<br>contemporáneo en Bilbao,<br>España | Description:                        | museo de arte moderno y<br>contemporáneo en Bilbao.<br>España | <b>Description:</b>                 | museo de arte moderno y<br>contemporáneo en Bilbao |
| instancia de:                                                             | edificio, museo de arte                                       | identificador autoridades de la<br>Biblioteca del Congreso de EEUU: | r/95006602                                                  | Instancia de:                                                       | edificio, museo de arte                                       | instancia de:                       | edificio, museo de arte                                       | pais:                               | España<br>España                                   |
| país:                                                                     | España                                                        | ISNI:                                                               | 0000 0004 1775 8168                                         | país:                                                               | España                                                        | pais:                               | España                                                        | instancia de:                       | edificio, museo de arte                            |
| coordenadas:                                                              | Point(-2.934286111                                            | identificador CANTIC:                                               | a10831381                                                   | coordenadas:                                                        | Point(-2.934295111                                            | situado en la entidad territorial   | Bibao                                                         | situado en la entidad territorial   | Bibao                                              |
|                                                                           | 43.268605555)                                                 | identificador ULAN                                                  | 500304557                                                   |                                                                     | 43.268605555)                                                 | administrativa:                     |                                                               | administrativa:                     |                                                    |
| situado en la entidad territorial<br>administrativa:                      | Bibao                                                         | <b>Identificador GeoNames:</b>                                      | 6452771                                                     | situado en la entidad territorial<br>administrativa:                | B#bao                                                         | movimiento:                         | arquitectura postmoderna                                      | movimiento                          | arquitectura postmoderna                           |
| Identificador GeoNames:                                                   | 6452771                                                       | instancia de:                                                       | edificio                                                    | <b>Identificador GeoNames:</b>                                      | 6452771                                                       | premio recibido:                    | Premio Vasco Universal                                        | arquitecto:                         | Frank Gehry                                        |
| categoria en Commons:                                                     | Guggenheim Museum Bilbao                                      | identificador BNE                                                   | XX114466                                                    | categoría en Commons:                                               | Guggenheim Museum Bilbao                                      | forma parte de:                     | Fundación Solomon R.<br>Guggenheim                            | premio recibido:                    | Premio Vasco Universal                             |
| <b>Identificador Freebase:</b>                                            | Am/OmB6f                                                      | <b>Identificador BIBSYS</b>                                         | 99006876                                                    | identificador Freebase:                                             | Am/Om86f                                                      | arquitecto:                         | Frank Gehry                                                   | forma parte de                      | Fundación Solomon R.<br>Guggenheim                 |
| <b>Identificador VIAF:</b>                                                | 128744734                                                     | nombre de usuario de Instagram:                                     | museoguagenheim                                             | Identificador VIAF:                                                 | 128744734                                                     | ISNI:                               | 0000 0004 1775 8168                                           | ISNI:                               | 0000 0004 1775 8168                                |
| fecha de fundación o creación:                                            | 1997-10-18T00:00:00Z                                          | coordenadas:                                                        | Point(-2.934286111.43.268605555)                            | fecha de fundación o creación:                                      | 1997-10-18T00 00:00Z                                          | identificador VIAF                  | 128744734                                                     | <b>Identificador VIAF:</b>          | 128744734                                          |
| sitio web oficial:                                                        | http://www.guggenheim-bilbao.es                               | identificador NUKAT:                                                | ri02011059                                                  | sitio web oficial:                                                  | http://www.guggenheim-bilbao.es                               | identificador GND:                  | 5210044-3                                                     | identificador GND:                  | 5210044-3                                          |
| premio recibido:                                                          | Premio Vasco Universal                                        | identificador GND:                                                  | 5210044-3                                                   | premio recibido:                                                    | Premio Vasco Universal                                        | identificador autoridades de la     | r/95006602                                                    | identificador autoridades de la     | rr95006602                                         |
| identificador GND:                                                        | 5210044-3                                                     | identificador NLI:                                                  | 000096579                                                   | identificador GND:                                                  | 5210044-3                                                     | Biblioteca del Congreso de EEUU:    |                                                               | Biblioteca del Congreso de EEUU:    |                                                    |
| forma parte de:                                                           | Fundación Solomon R.                                          | identificador LNB                                                   | 000022205                                                   | forma parte de:                                                     | Fundación Solomon R.                                          | identificador ULAN:                 | 500304557                                                     | identificador ULAN:                 | 500304557                                          |
|                                                                           | Guggenheim                                                    | pais:                                                               | España                                                      |                                                                     | Guagenheim                                                    | <b>Identificador RnF:</b>           | 135589733                                                     | identificador BnF:                  | 135589733                                          |
| dentificador autoridades de la<br><b>Biblioteca del Congreso de EEUU:</b> | r/95006602                                                    | identificador Ringgold:                                             | 223368                                                      | identificador autoridades de la<br>Biblioteca del Congreso de EEUU: | r/95006602                                                    | SUDOC:                              | 052502554                                                     | SUDOC:                              | 052502554                                          |
| <b>ISNI:</b>                                                              | 0000 0004 1775 8168                                           | identificador VIAF:                                                 | 128744734                                                   | ISNI:                                                               | 0000 0004 1775 8168                                           | categoria en Commons:               | Guggenheim Museum Bilbao                                      | categoria en Commons:               | Guggenheim Museum Bilbao                           |
| identificador BnF:                                                        | 135589733                                                     | visitantes anuales:                                                 | 1002963                                                     | identificador BnF:                                                  | 135589733                                                     | identificador Structurae:           | 20001746                                                      | identificador Structurae:           | 20001746                                           |
| SUDOC:                                                                    | 052502554                                                     | identificador de la Gran Enciclopedia                               | 0244165                                                     | SUDOC:                                                              | 052502554                                                     | fecha de fundación o creación:      | 1997-10-18T00:00:00Z                                          | fecha de fundación o creación:      | 1997-10-18T00:00:00Z                               |
| identificador de tema en Quora:                                           | Guggenheim-Museum                                             | Catalana:                                                           |                                                             | identificador de tema en Quora:                                     | Guggenheim-Museum                                             | coordenadas:                        | Point(-2.934286111<br>43.2686055551                           | coordenadas:                        | Point(-2.934286111                                 |
|                                                                           |                                                               | página de institución en Commons:                                   | Guagenheim Museum Bilbao                                    |                                                                     |                                                               | identificador Freebase:             | Am/OmB6f                                                      |                                     | 43.2686055551                                      |
| nombre de usuario en Twitter:                                             | MuseoGuggenheim                                               | identificador Encyclopædia                                          | topic/Guggenheim-Museum-Bilbao                              | nombre de usuario en Twitter                                        | MuseoGuggenheim                                               |                                     |                                                               | identificador Freebase:             | /m/DmB6f                                           |
| dentificador ULAN:                                                        | 500304557                                                     | <b>Britannica Online:</b>                                           |                                                             | movimiento:                                                         | arquitectura postmoderna                                      | sitio web oficial:                  | http://www.guggenheim-bilbao.es                               | sitio web oficial:                  | http://www.guggenheim-bilbao.es                    |
| identificador NLI:                                                        | 000096579                                                     | fecha de fundación o creación:                                      | 1997-10-18T00:00:00Z                                        | <b>Identificador ULAN</b>                                           | 500304557                                                     | identificador SELIBR:               | 357018                                                        | identificador SELIBR:               | 357018                                             |
| identificador BNE:                                                        | XX114466                                                      | fecha de inauguración oficial:                                      | 1997-10-18T00:00:00Z                                        | Identificador NLI:                                                  | 000096579                                                     | identificador NLI:                  | 000096579                                                     | identificador NLI:                  | 000096579                                          |
| dentificador Encyclopædia<br><b>Britannica Online:</b>                    | topic/Guggenheim-Museum-<br>Bilbao                            | identificador de lugar MusicBrainz:                                 | bbas0873-3afc-42f7-b336-<br>e7efbfda34ee                    | identificador BNE:                                                  | XX114466                                                      | identificador BNE:                  | XX114466                                                      | identificador BNE:                  | XX114466                                           |
| movimiento:                                                               | arquitectura postmoderna                                      | premio recibido:                                                    | Premio Vasco Universal                                      | identificador Encyclopædia<br><b>Britannica Online:</b>             | topic/Guggenheim-Museum-<br>Bibao                             | identificador de lugar MusicBrainz: | bbaa0873-3afc-42f7-b336-<br>e7efbfds34ee                      | Identificador de Iugar MusicBrainz: | bbaa0873-3afc-42f7-b336-<br>e7efbfda34ee           |
|                                                                           |                                                               |                                                                     |                                                             |                                                                     |                                                               |                                     |                                                               |                                     |                                                    |

Figura A.15: Infoboxes automáticas para el Museo Guggenheim

## A.4. Fichas de evaluación

A continuación se adjuntan dos fichas de respuesta, a modo de ejemplo.

Nombre de primera entidad<sup>2</sup>

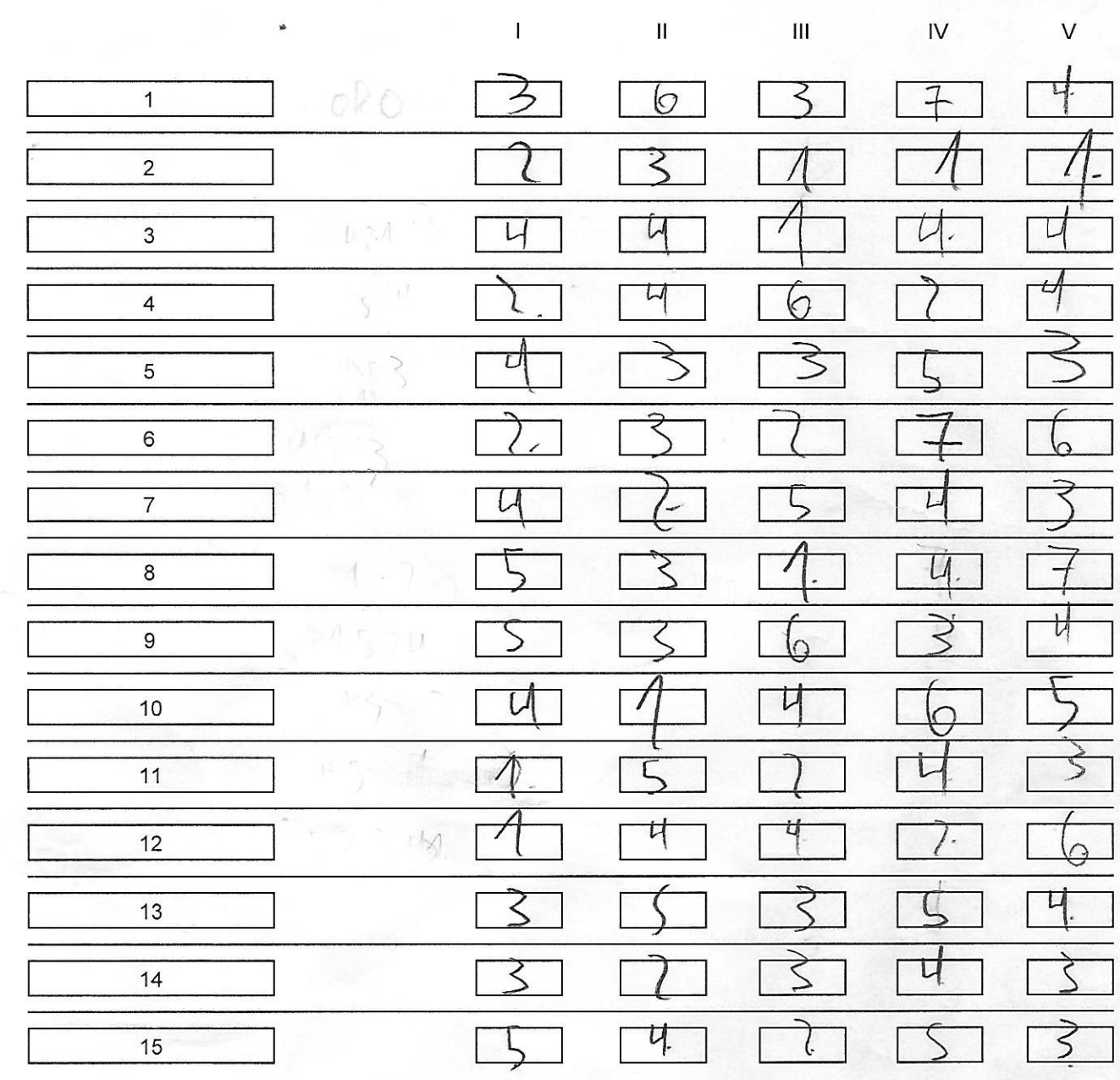

Observaciones generales o sugerencias:<br>

<sub>I</sub>/A<sup>\{</sup>AA<sup>\{</sup>A

Hay Campos que fabrerian et ormitidos. Inter estos estar -Interneté Contemnent<br>-catalogo: Wikipedu...<br>-los rénéficadores ingeneral, los cualos mo son lo<br>Interos para el vivario premedio El campo descrito en la este interos pero de heru estan

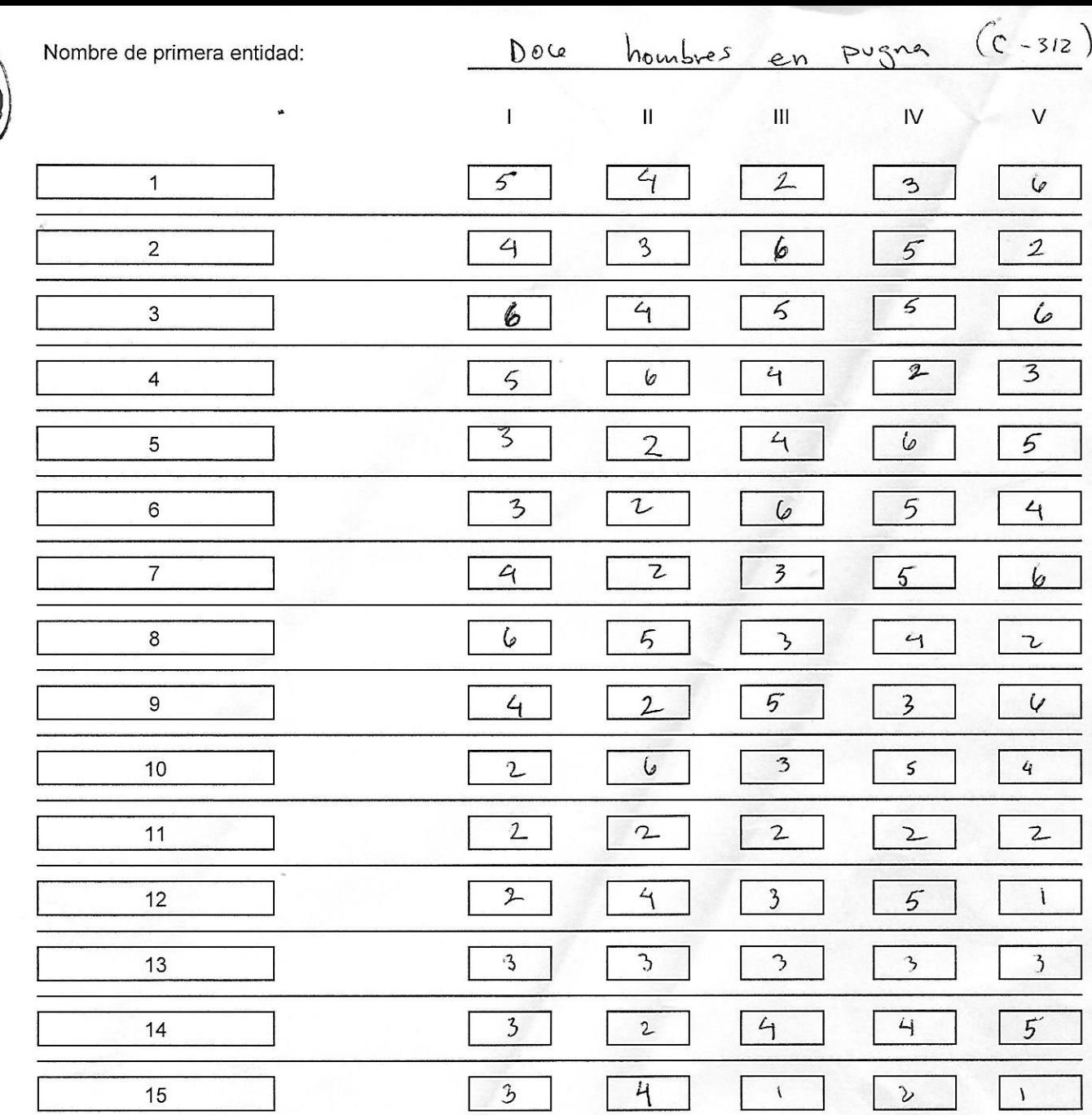

Observaciones generales o sugerencias:

C

Creo que debenos eliminar siempre<br>los identificador de freebase y<br>los datos en otros ideorras (arabs.) Igual, podrías eliminar los